# Scientific Writing for Computer Science Students

Wilhelmiina Hämäläinen

Course material September 20, 2006 Department of Computer Science University of Joensuu

## Preface

This material is originally prepared for IMPIT-students in the Department of Computer Science, University of Joensuu, to help them when they write their master's thesis in English. Since all students are foreigners, quite much emphasis is put into English grammar, but all examples are taken from the computer science context. Another emphasis is the use of LATEX, which suits especially well for writing computer science texts containing several equations, algorithms, tables, and figures. In addition, the literature sources and references can be easily managed with bibtex.

The style advice are based on existing literature on scientific writing (e.g. [1, 2, 4, 3]), but once again the instructions have been applied to the current customs in the computer science filed.

I wish that the result is useful for the reader!

In Joensuu, 6th Sep 2006,

Wilhelmiina Hämäläinen

# Contents

| 1        | Intr | roduction                                   | 1  |  |  |  |  |
|----------|------|---------------------------------------------|----|--|--|--|--|
|          | 1.1  | Goal 1: How to write scientific text is cs? | 1  |  |  |  |  |
|          |      | 1.1.1 Problem                               | 2  |  |  |  |  |
|          |      | 1.1.2 Example                               | 2  |  |  |  |  |
|          |      | 1.1.3 Instructions                          | 2  |  |  |  |  |
|          |      | 1.1.4 Writing tree $t$                      | 3  |  |  |  |  |
|          |      | 1.1.5 Properties of a good tree $t$         | 3  |  |  |  |  |
|          | 1.2  | Goal 2: How to write English?               | 4  |  |  |  |  |
|          | 1.3  | Goal 3: How to write a master's thesis?     | 5  |  |  |  |  |
|          | 1.4  | Scientific writing style                    | 6  |  |  |  |  |
|          |      | 1.4.1 Exact                                 | 6  |  |  |  |  |
|          |      | 1.4.2 Clear                                 | 7  |  |  |  |  |
|          |      | 1.4.3 Compact                               | 7  |  |  |  |  |
|          |      | 1.4.4 Smooth                                | 8  |  |  |  |  |
|          |      | 1.4.5 Objective                             | 9  |  |  |  |  |
| <b>2</b> | Sea  | rching, reading, and referring literature   | 11 |  |  |  |  |
|          | 2.1  | Need for references                         | 11 |  |  |  |  |
|          | 2.2  | Source types                                | 11 |  |  |  |  |
|          | 2.3  | Collecting literature                       |    |  |  |  |  |
|          | 2.4  | Reading                                     | 13 |  |  |  |  |
|          | 2.5  | References                                  | 14 |  |  |  |  |
|          |      | 2.5.1 Referring in the text                 | 14 |  |  |  |  |
|          |      | 2.5.2 Reference notations                   | 15 |  |  |  |  |
|          |      | 2.5.3 Reference list                        | 16 |  |  |  |  |
|          |      |                                             | 20 |  |  |  |  |
|          | 2.6  | Citations                                   | 20 |  |  |  |  |
|          | 2.7  | Your own opinions?                          | 21 |  |  |  |  |

4 CONTENTS

| 3 | Use | of tab  | oles, figures, examples, and similar elements          | 23   |
|---|-----|---------|--------------------------------------------------------|------|
|   | 3.1 | Figure  | es and tables                                          | . 23 |
|   |     | 3.1.1   | General rules                                          | . 23 |
|   |     | 3.1.2   | Vector graphics                                        | . 24 |
|   |     | 3.1.3   | Captions                                               | . 24 |
|   |     | 3.1.4   | Tables and figures in latex                            | . 24 |
|   |     | 3.1.5   | Expressions                                            | . 25 |
|   | 3.2 | Lists   |                                                        | . 25 |
|   | 3.3 | Referr  | ing to chapters or sections                            | . 26 |
|   | 3.4 | Algori  | thms                                                   | . 26 |
|   | 3.5 |         | ples and definitions                                   |      |
|   |     | 3.5.1   | Definition                                             | . 27 |
|   |     | 3.5.2   | In latex                                               | . 27 |
|   |     | 3.5.3   | Expressions for referring to a definition              | . 28 |
|   | 3.6 | Equat   | ions                                                   |      |
|   |     | 3.6.1   | Without equation numbers                               | . 28 |
|   |     | 3.6.2   | With equation numbers                                  | . 28 |
|   |     | 3.6.3   | Text inside equations                                  |      |
| 4 | Gra | mmar    | with style notes                                       | 31   |
|   | 4.1 |         |                                                        |      |
|   |     | 4.1.1   | Number and person                                      |      |
|   |     | 4.1.2   | Tenses (temporal forms)                                |      |
|   |     | 4.1.3   | Active or passive voice, which person?                 |      |
|   |     | 4.1.4   | Other notes                                            |      |
|   |     | 4.1.5   | Noun syndrom                                           |      |
|   |     | 4.1.6   | Often needed irregular verbs                           |      |
|   | 4.2 | Nouns   | <u> </u>                                               |      |
|   |     | 4.2.1   | Plural forms                                           |      |
|   |     | 4.2.2   | Countable and uncountable nouns                        |      |
|   |     | 4.2.3   | Extra: differences between British and American Englis |      |
|   | 4.3 | Comp    | ound words                                             |      |
|   | 4.4 | Article | es                                                     | . 41 |
|   |     | 4.4.1   | Position                                               |      |
|   |     | 4.4.2   | Use of articles                                        | . 41 |
|   |     | 4.4.3   | Hints                                                  |      |
|   | 4.5 | Prono   |                                                        |      |
|   |     | 4.5.1   | Unclear references                                     |      |
|   |     | 4.5.2   | Pronouns which require singular verb form              |      |
|   |     | 4.5.3   | Every vs. all                                          |      |
|   |     | 4.5.4   | Many vs. several                                       |      |
|   |     |         | v                                                      |      |

CONTENTS 5

|      | 4.5.5   | Phrases                                                                                                    |
|------|---------|----------------------------------------------------------------------------------------------------|
|      | 4.5.6   | Relative pronouns                                                                                                    |
|      | 4.5.7   | Extra material: Tricks for gender-neutral language 52                                                                       |
| 4.6  | Adject  | ives                                                                                                    |
|      | 4.6.1   | Vague adjectives                                                                                                    |
|      | 4.6.2   | Comparative and superlative                                                                                                 |
|      | 4.6.3   | When you compare things                                                                                                    |
| 4.7  | Adverl  | bs                                                                                                    |
|      | 4.7.1   | The position of adverbs in a sentence 54                                                                                    |
|      | 4.7.2   | Special cases                                                                                                    |
|      | 4.7.3   | Extra: How to derive adverbs from adjectives? 55                                                                            |
|      | 4.7.4   | Comparing adverbs                                                                                                    |
| 4.8  | Paralle | el structures                                                                                                    |
|      | 4.8.1   | Basic rules                                                                                                    |
|      | 4.8.2   | Parallel items combined by conjunctions and, or, but . 58                                                                   |
|      | 4.8.3   | Lists                                                                                                    |
|      | 4.8.4   | Parallel items combined by conjunction pairs 60                                                                             |
|      | 4.8.5   | The comparative – the comparative 62                                                                                        |
|      | 4.8.6   | Parallel sentences                                                                                                    |
| 4.9  | Prepos  | sitions $\dots \dots \dots \dots \dots \dots \dots \dots \dots \dots \dots \dots \dots \dots \dots \dots \dots \dots \dots$ |
|      | 4.9.1   | Expressing location                                                                                                    |
|      | 4.9.2   | Expressing time                                                                                                    |
|      | 4.9.3   | Expressing the target or the receiver: to or for? 63                                                                        |
|      | 4.9.4   | Special phrases                                                                                                    |
| 4.10 | Senten  | ices                                                                                                    |
|      | 4.10.1  | Terminology                                                                                                    |
|      | 4.10.2  | Sentence types                                                                                                    |
|      | 4.10.3  | Sentence length?                                                                                                    |
|      | 4.10.4  | Word order                                                                                                    |
|      | 4.10.5  | Combining clauses                                                                                                    |
|      | 4.10.6  | Combining clauses by sub-ordinating conjunctions 70                                                                         |
|      | 4.10.7  | Relative clauses                                                                                                    |
|      | 4.10.8  | Indirect questions                                                                                                    |
| 4.11 | Paragr  | raphs                                                                                                    |
|      | 4.11.1  | Combining sentences in a paragraph                                                                                          |
|      | 4.11.2  | Dividing a section into paragraphs                                                                                          |
|      | 4.11.3  | Introductory paragraphs                                                                                                    |
| 4.12 |         | uation                                                                                                    |
|      | 4.12.1  | Full-stop                                                                                                    |
|      |         | Comma                                                                                                    |
|      | 4.12.3  | Colon                                                                                                    |

6 CONTENTS

|   |      | 4.12.4 Dash                                                  |
|---|------|--------------------------------------------------------------|
|   |      | 4.12.5 Semicolon                                             |
|   |      | 4.12.6 Quotation marks                                       |
|   |      | 4.12.7 Parantheses                                           |
|   | 4.13 |                                                              |
|   |      | 4.13.1 Special cases where 's genitive is used for unanimate |
|   |      | things                                                       |
|   |      | 4.13.2 When <b>of</b> structure is necessary                 |
|   |      | 4.13.3 Possessive form of pronouns 83                        |
|   | 4.14 | Abbreviations                                                |
| 5 | Wri  | ting master's thesis                                         |
|   | 5.1  | Parts of the master's thesis                                 |
|   |      | 5.1.1 Abstract                                               |
|   |      | 5.1.2 Introduction                                           |
|   |      | 5.1.3 Main chapters                                          |
|   |      | 5.1.4 Conclusions                                            |
|   |      | 5.1.5 References                                             |
|   |      | 5.1.6 Appendices                                             |
|   |      | 5.1.7 Examples of master's theses 8'                         |
|   | 5.2  | Master's thesis process                                      |
|   |      | 5.2.1 Reading literature                                     |
|   |      | 5.2.2 Planning                                               |
|   |      | 5.2.3 Difficulty to get started                              |
|   |      | 5.2.4 Revising                                               |
|   |      | 5.2.5 Technical notes                                        |
| 6 | ĿΤΕ  | Xinstructions and exercises 93                               |
|   | 6.1  | Why latex?                                                   |
|   | 6.2  | Latex commands                                               |
|   | 6.3  | Basic latex                                                  |
|   |      | 6.3.1 Instructions                                           |
|   |      | 6.3.2 Exercises                                              |
|   | 6.4  | Writing equations and special symbols by Latex 9'            |
|   | 6.5  | Writing references                                           |
|   | 6.6  | Including figures into a latex document                      |
|   | 6.7  | Drawing figures                                              |
|   |      | 6.7.1 Advices                                                |
|   |      | 6.7.2 Tasks                                                  |
|   | 6.8  | Spell checking                                               |
|   | 6.9  | Writing references by bibtex                                 |

| CONTENTS | 7 | , |
|----------|---|---|
|          |   |   |

|                                 | 6.9.1      | Idea                                   | . 104 |
|---------------------------------|------------|----------------------------------------|-------|
|                                 | 6.9.2      | Bibtex entries                         | . 105 |
|                                 | 6.9.3      | Searching bibtex entries               | . 105 |
|                                 | 6.9.4      | Exercise                               | . 107 |
| 6                               | .10 Writin | g algorithms in latex                  | . 107 |
|                                 | 6.10.1     | Instructions                           | . 107 |
|                                 | 6.10.2     | Exercises                              | . 109 |
| 6                               | .11 Specia | l latex notes                          | . 110 |
|                                 | 6.11.1     | No numbers to sections or sections     | . 110 |
|                                 | 6.11.2     | Other symbols or item names to lists   | . 110 |
|                                 | 6.11.3     | Footnotes                              | . 111 |
|                                 | 6.11.4     | Font size                              | . 111 |
|                                 | 6.11.5     | Multi-column tables                    | . 111 |
|                                 | 6.11.6     | Sideway tables                         | . 113 |
|                                 | 6.11.7     | Special letters                        | . 113 |
|                                 | 6.11.8     | Removing extra spaces                  | . 114 |
|                                 | 6.11.9     | Adding extra spaces                    | . 114 |
| 7 A                             | Appendice  | es ·                                   | 115   |
| A                               | Appendix A | : A simple latex template              | . 115 |
| A                               | Appendix B | : A latex template for articles        | . 118 |
| A                               | Appendix C | : A check list for the master's thesis | . 123 |
| $\operatorname{Ref}_{\epsilon}$ | erences    |                                        | 123   |

# Chapter 1

## Introduction

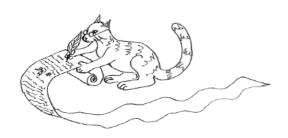

#### Three learning goals:

- 1. How to write scientific texts in computer science?
- 2. How to write in English?
- 3. How to write a master thesis?

## 1.1 Goal 1: How to write scientific text is cs?

- general style
- how to use references
- equations, pictures, tables, algorithms
- useful tools (latex, bibtex, picture editors)

## 1.1.1 Problem

Writing w is a mapping from a set of ideas I to a set of scientific texts  $S, w: I \to S$ .

Problem: Given a set of ideas  $i \in I$ , produce  $f(i) \in S$ 

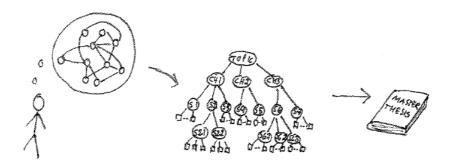

## 1.1.2 Example

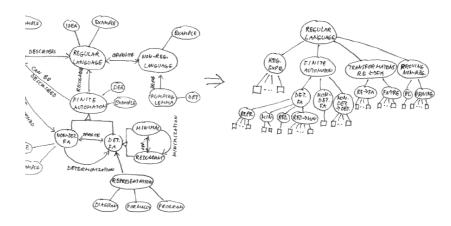

#### 1.1.3 Instructions

- 1. Organize your ideas in a hierarchical manner, as a tree of ideas t ("minimal spanning tree" of idea graph)
- 2. Write the tree t as text such that

- The root node of t corresponds to your topic (title)
- Its children correspond to chapters
- Their children and grand-children correspond to sections and subsections
- Leaf nodes correspond to paragraphs (actual text)

#### 1.1.4 Writing tree t

Each node  $n \in t$  contains three fields:

- title(n): the main title or the name of the chapter, section or subsection. In leaf nodes (paragraphs) NULL
- children(n): n's children (chapters, sections or subsections). In leaf node NULL.
- content(n): description of the idea in n. In non-leaf nodes very brief, in leaf nodes longer.

The following algorithm descibes how to walk through t in preorder and write it as a sequence  $s \in S$  (scientific text):

## 1.1.5 Properties of a good tree t

- t is balanced: all paths from the root to a leaf are approximately of equal length, usually  $\leq 4$  or at most  $\leq 5$ .
- Each node in t has a reasonable number of children k:  $k \leq 2$  and typically  $k \leq 7$  (in maximum k = 10)
- For all leaf nodes n, the sizes of content(n) are balanced: each paragraph contains at least two sentences, but is not too long (e.g.  $\leq 7$  or  $\leq 10$  sentences)
- For all non-leaf nodes m, the sizes of content(m) are balanced. These introductory paragraphs can be very brief. They just give an overview what will be covered in that chapter or section. Exceptionally you can use more than one paragraph. Notice that it is possible to skip them totally, but be systematic!

## Alg. 1 WriteTree(t)

```
Input: tree of ideas t
Output: scientific text s
 1
         begin
 2
              Write title(n)
 3
              if (n \text{ is not leaf node})
 4
                   begin
                   Writing an introductory paragraph:
                        Write content(n)
 5
 6
                       for all u = child(n)
 7
                            Write title(u)
 8
                       for all u = child(n)
                            WriteTree(u)
 9
 10
                   end
 11
              else
                   Writing a main paragrap:
 12
                   Write content(n)
 13
         end
```

• For all leaf nodes  $n_i$  in preorder,  $content(n_i)$  can refer only to previously written contents  $content(n_1), ..., content(n_{i-1})$ . E.g. you cannot define deterministic automaton as an opposite of non-deterministic automaton, if you haven't given the definition of non-deterministic automaton, yet. Exception: you can briefly advertise what will be described in the future. E.g. "This problem is solved in Chapter X".

## 1.2 Goal 2: How to write English?

Every week we will spend some time with English grammar and expressions.

We will practice at least the following topics:

- dividing the text into paragraphs, sentences and clauses
- possessive case (expressing the owner)
- verb tense and number

- word order in sentences
- use of articles
- punctuation
- useful words and expressions

Other important topics??

Idea: personally selected exercises!

#### 1.3 Goal 3: How to write a master's thesis?

Writing a master's thesis is not just writing, but you have to read a lot of material, make experiments, and analyze the results.

The process has the same phases as a software project or any problem solving activity:

- 1. **Defining the problem**: Discuss with your supervisor and define what is the problem. Try to understand it in a larger context: other related problems and subproblems. Read some introductory article about the topic or select the main books written about your topic. You can already generate several ideas how to solve it, but don't fix anything, yet.
- 2. **Specification**: Specify your topic carefully. Don't take too large topic! Invent a preliminary title for your thesis and define the content in a coarse level (main chapters). Ask your supervisor's approval! Decide with your supervisor what material you should read or what experiments to make.
- 3. **Design**: Define the content more carefully: all sections and a brief description what you will write in each of them. Define the main concepts you will need and fix the notations. Then you can write the chapters in any order you want. Make also a work plan: what you will do and when.
- 4. Implementation: You can write the thesis after you have read all material or made all experiments. However, you can begin to write some parts already when you are working. Often you have to change your design plan, but it is just life! Ask feedback from your supervisor, when your work proceeds.

5. **Final work**: Check language and spelling, missing or incomplete references. Check that the structure is coherent. Write an abstract.

Note: In practice it is easier to write other chapters, if you have an introduction, which defines the problem. However, often you have to write the introduction again in the end, when everything else is ready. Conclusions are also written in the end.

## 1.4 Scientific writing style

Main goal: exact, clear, and compact.

- Compact is usally clear!
- Other desirable properties: smooth and objective

#### 1.4.1 Exact

- Word choice: make certain that every word means exactly what you want to express. Choose synonyms with care. Be not afraid of repetition.
- Avoid vague expressions which are typical for the spoken language. E.g. the interpretation of words which approximate quantities ("quite large", "practically all", "very few") depends on the reader and the context. Avoid them especially if you describe empirical observations.
- Make clear what the pronouns refer to. The reader shouldn't have to search the previous text to determine their meaning. Simple pronouns like this, that, these, those are often the most probematic, especially when they refer to the previous sentence. Hint: mention the noun, e.g. "this test".
  - $\rightarrow$  See Section 4.5 Pronouns.
- Avoid ambiguous and illogical comparisons. These are often due to missing words or nonparallel structures. E.g. "Female students draw concept maps more often than male students."
  - "The students' points were lower than the average computer science students."
  - $\rightarrow$  See Section 4.8 Parallel constructions.

- Antropomorfism: do not attribute human characteristics to machines or other inanimate things. E.g. a computer cannot undertand data, an experiment cannot control variables or interpret findings, a table or a figure cannot compare results.
- Incorrect grammar and careless sentence structures can create ambiguities!

#### 1.4.2 Clear

- Use illustrative titles which describe the essential in a chapter or a section.
- Write a brief introductory paragraph in the beginning of each chapter or section with subsections.
- Divide the text logically into sentences and paragraphs.
  - Direct, declarative sentences with simple, common words are usually best.
  - Paragraphs should be logically uniform and continuous.
  - $\rightarrow$  See Section Sentences
- Place the adjective or the adverb as close as possible to the word it modifies.
  - $\rightarrow$  See Sections Adverbs and Word order.
- Avoid **scientific jargon** = continuous use of technical vocabulary when it is not relevant.
- Write numbers as digits when they refer to sizes or exact measurements. Otherwise the general rule is to write numbers < 10 as words. Express decimal numbers with a suitable precision. See APA pp. 122-129.
- Use punctutation to support meaning.
  - $\rightarrow$  See Section 4.12 Punctuation and [3][78-88].

#### 1.4.3 Compact

- Say only what needs to be said!
- Short words and short sentences are always easier to comprehend

- Weed out too detailed descriptions. E.g. when you describe previous work, avoid unnecessary details. Give a reference to a general survey or a review if available.
- Don't describe irrelevant or trivial observations (i.e. don't mention obvious things)
- Avoid wordiness, e.g.

```
"based on the fact that" \rightarrow "because" "at the present time" \rightarrow "now" "for the purpose of " \rightarrow "for/to sg."
```

Notice: "reason" and "because" have the same meaning  $\rightarrow$  don't use together!

- Use no more words than are necessary. Redundant words and phrases (which have no new information) should be omitted.
- Avoid too long sentences and paragraphs

#### 1.4.4 Smooth

- Verbs: Stay within the chosen tense! No unnecessary shifts in verb tense within
  - the same paragraph
  - in adjacent paragraphs
  - $\rightarrow$  See Section 4.1 Verbs.
- Use verbs rather than their noun equivalents
- Prefer active to passive voice
- Avoid long noun strings!

Hint: sometimes you can move the last word to the beginning and fill in with verbs and prepositions

- Each pronoun should agree with the referant in number and gender.
- Transitional words help to maintain the flow of thought

- time links: then, next, after, while, since
- cause-effect links: therefore, consequently, as a result
- addition links: in addition, moreover, furthermore, similarly
- contrast links: but, however, although, whereas
- Notice: some transitional words (while, since) can be used in several meanings → limit their use to their temporal meaning! (Use "because" instead of "since"; "although", "whereas" or "but" instead of "while", when there is no time connection.)
- Use abbreviations sparingly, especially the abbreviations which you define yourself for technical terms.
  - $\rightarrow$  See Section 4.14 Abbreviations.
- Do not use emphasis (italics) when it is not needed. Use syntax to provide emphasis.
- Metaphors can sometimes help to simplify complex ideas. However,
  - Don't overuse them
  - Don't mix several metaphors in one sentence
  - Avoid cliches

## 1.4.5 Objective

- Use the 3rd person rather than the 1st person.
- $\bullet$  Use emotionally neutral expressions, e.g. "Students suffering from dyslexia"  $\to$  "students who have dyslexia"
- Use words which are free from bias (implied or irrelevant evaluation) Especially, be careful when you talk about
  - gender
  - marital status
  - racial or ethnical groups
  - disability
  - age
  - $\rightarrow$  See Subsection 4.5.7 Tricks for gender-neutral language.

#### Hints:

- Select an appropriate degree of specifity. When in doubt, prefer the more specific expression. E.g.
  - Instead of "man" use "men and women" or "women and men" to refer to all human beings
  - Instead of "old people" define the age group "ages 65-83"
  - Instead of "Asian" mention the nationality "Chinese"
- Differences should be mentioned only when relevant. Careless use of biassed words can create ambiguities.

E.g. avoid the use of "man" as a generic noun or an ending for an occupational title. Otherwise it can imply incorrectly that all people in the group are male.

## Chapter 2

# Searching, reading, and referring literature

## 2.1 Need for references

In scientific writing, we use a lot of references!

- All text must be justified, either based on previous research or your own results.
- It must be clear what the information is based on!
- Often the whole master thesis is based on systematic study of existing literature. The information is just analyzed and organized from a new point of view.
- The sources for scientific writing must also be scientific!

## 2.2 Source types

The literature sources can be divided into three groups:

- 1. **Primary sources**: articles in conferences and journals
  - original sources
  - the papers should have appeared in a reviewed journal/conference (i.e. reviewers have checked their correctness!)
  - also technical reports and other theses

#### 12CHAPTER 2. SEARCHING, READING, AND REFERRING LITERATURE

#### 2. Secundary sources: textbooks, encyclopedias, glossaries

- sometimes useful analysis or interpretation, but not original sources
- you can use these in master thesis, but only as supplementary material
- often contain useful literature hints (usually under section "Bibliographical notes" etc.)

#### 3. Bibliographies

- support information retrieval
- lists of articles + references
- scientific search engines are on-line bibliographies

**Task**: Can you trust the information you find in wikipedia? Why or why not? Why wikipedia cannot be used as a reference in a scientific text?

## 2.3 Collecting literature

Starting point: your preliminary topic.

- goal
- central concepts, theories and themes

### How to proceed?

- Begin from familiar: notes, textbooks
- Ask your supervisor
- Check references in useful papers or books
- Make key word queries in scientific bibliographies or electronic libraries (good sources for cs are ACM, IEEE, Elsevier, Springer)
- If you make an internet query, prefer scholar google. Check always that the paper has been published!
- Write down the references they can be hard to find afterwards! (especially store the bibtex files)

2.4. READING

#### **Tasks**

• Practise to use the most important digital libraries for cs: ACM, IEEE, and Springer (also series Lecture Notes in Computer Science). Try to find at least one article in each library about Bayesian networks.

- You know only the author and article name, but not any publication details. How can you find the article?
- Try to find the following articles and write full references (authors, title, page numbers, where published, publisher, year):
  - Cover and Van Campenhout: On the possible orderings in the measurement selection problem.
  - "T. Winters and T. Payne: What do students know? An outcomesbased assessment system.
  - Dash and Cooper: Model Averaging for Prediction with Discrete Bayesian Networks.
  - Aggarwal et al.: On the surprising behavior of distance metrics in high dimensional space, LNCS 1973.
  - A.K. Dey and G.D. Abowd: Towards a better understanding of context and context-awareness.
  - B. du Boulay: Can We Learn from ITSs?

## 2.4 Reading

- You cannot read everything throughout!
  - $\Rightarrow$  Read only as much as is needed to
    - recognize that the article is useless
    - get the useful information
- Often an iterative process: important articles are read several times!
  - Title and abstract
  - Scan through introduction and conclusions/summary
  - Check references: new good references?
  - Important or useful sections and subsections (the organization is usually described in the introduction)

#### 14CHAPTER 2. SEARCHING, READING, AND REFERRING LITERATURE

- In the beginning, don't get stuck in details; don't check individual words or references; believe the arguments
- If the article is important, then try to understand it properly, and check the referred sources

#### • Ask yourself:

- What is the main idea?
- What is the contribution (the new or interesting thing)?
- What is important for you? Where it is presented?
- If you don't understand the article
  - Try to invent examples or simulate the solution yourself
  - Ask your fellows, supervisor, experts
  - Ask (yourself and others) specified questions: Where this equation comes from?, What is the relationship between these algorithms? Can you give an example for this definition?
  - Often understanding happens as a background process!

#### 2.5 References

## 2.5.1 Referring in the text

- The reference is usually immediately after the referred theory, algorithm, author, etc.
  - "According to Dijkstra [Dij68] goto statement should be avoided..."
  - "Bloom filters [Ref03] solve this problem..."
- The reference is in the end, if you refer to the whole sentence or a paragraph. (before full stop, if it refers only to the previous sentence, otherwise after the full stop)
  - "Goto statement should be avoided [Dij68]." Notice the difference: now you agree with Dijkstra!

15

• Sometimes there is no one "original" source, but a new concept or theory has developed little by little. In this case, you can give a couple of example references where the reader can find more infromation.

"Context-aware computing (see e.g. [DeA99,CaK00]) is a new approach..."

#### Other examples

"Minsky and Papert [MiP69] showed that..."

"Version spaces were introduced by Mitchell [Mit77]."

"Nonparametric methods are described by Randles and Wolfe [RaW79]."

"The principles of CART were first described in Breiman et al. [BrF84]." or "The principles of CART were first described in [BrF84]."

"Prolog was primarly used for writing compilers [VRo90] and parsing natural language [PeW80]."

"The general procedure for skolemization is given by Skolem [Sko28]."

"Other methods are summarized in e.g. [Bro92,Woo96]."

"The problem is NP-complete [Coo00].

#### 2.5.2 Reference notations

- A common style: three letters from the authors' names + the last numbers from the year. E.g. [Ham06]
- Sometimes numbers
- A humanist style: surname + year. E.g. [Hämäläinen, 2006]

#### Notes

• If you refer to a book, give the chapter or the page numbers!

- If you use only one chapter from a book, you can give the chapter number and title in the reference list. If you use several chapters, give the chapter number in the reference: [WMB94, chapter 2]
- The page number is always given in the text "[Bro92,pp.3-7]"
- If you have several references, list them together: [Bro92, Woo96]

#### 2.5.3 Reference list

The last chapter in your thesis (or section in a paper) is called References. For each source, give

- The authors: surname and the first letters of the first names. If you have  $\geq 3$  authors, give only the first one, and replace the others by "et al." E.g. "Mitchell, T.M. et al."
- The title
- Publisher, (place) and year.
- Page numbers, if the source is a paper or a chapter in a collection written by several people.
- The title and the editors of the collection, if the paper has appeared in a collection (e.g. conference articles).
- The volume (always!) and the issue number after a comma or in parantheses, if the source is a journal paper.
- Series, if the book has appeared in some series. (E.g. Lecture Notes in Computer Science + number)

#### Journal and conference articles

Most of your references should belong to these groups!

1. A journal article:

```
<Authors>: <Title>. <Journal>, <volume> (<issue>): <pages>, <year>.
```

2. A conference article:

```
<a href="#"></a>. In <book title>, <pages>, <year>.
```

17

#### Examples:

A journal article:

Cheng, V., Li, C.H., Kwok, J.T. and Li, C.-K.: Dissimilarity learning for nominal data. *Pattern Recognition*, 37(7):1471–1477, 2004.

A conference article:

Salazar-Afanador, A., Gosalbez-Castillo, J., Bosch-Roig, I., Miralles-Ricos, R. and Vergara-Dominguez, L.: A case study of knowledge discovery on academic achievement, student desertion and student retention. In *Proceedings of the 2nd International Conference on Information Technology: Research and Education (ITRE 2004)*, pages 150–154, 2004.

Note 1: In the previous, you could replace the last authors by <First author> et al.

Note 2: Sometimes a comma or a full stop is used instead of the colon ":".

#### **Books**

1. A book:

```
<a href="#"><Authors>: < Title>. < Publisher>, < year>.</a>
```

2. An article in a collection:

```
<a href="https://www.edutors.com/state-"></a>. <a href="https://www.edutors.com/state-"><a href="https://www.edutors.com/state-">
https://www.edutors.com/state-"><a href="https://www.edutors.com/state-">
https://www.edutors.com/state-">
https://www.edutors.com/state-">
https://www.edutors.com/state-">
https://www.edutors.c
```

3. A chapter in a book (by one author):

```
<a href="https://www.energes.com/schapter"><a href="https://www.energes.com/schapter">><a href="https://www.energes.com/schapter">><a href="https://www.energes.com/schapter">><a href="https://www.energes.com/schapter">><a href="https://www.energes.com/schapter">><a href="https://www.energes.com/schapter">><a href="https://www.energes.com/schapter">><a href="https://www.energes.com/schapter">><a href="https://www.energes.com/schapter">><a href="https://www.energes.com/schapter">><a href="https://www.energes.com/schapter">><a href="https://www.energes.com/schapter">><a href="http
```

#### Examples:

Lord, F.M.: Applications of item response theory to practical testing problems. Lawrence Erlbaum Associates, 1980.

D.W. Scott and S.R Sain: Multi-dimensional density estimation. In C.R. Rao and E.J. Wegman, editors, *Handbook of Statistics—Vol 23: Data Mining and Computational Statistics*. Elsevier, Amsterdam, 2004.

Smyth, P.: Data mining at the interface of computer science and statistics, volume 2 of Massive Computing, chapter 3. Kluwer Academic Publishers, Norwell, MA, USA, 2001.

#### Technical reports and theses

Use technical reports and master theses only exceptionally. They have not been reviewed (or at least not as well as real publications)! The doctoral theses have usually gone trhough a careful review.

#### 1. A technical report:

```
<a href="https://example.com/distribution"></a>, <a href="https://example.com/distribution"><a href="https://example.com/distribution"><a href="https://example.com/distribution</a><a href="https://example.com/distribution</a><a href="https://example
```

#### 2. A master thesis:

```
<a href="#"><Author>:</a>: < Title>. Master's thesis, <Department>, <University or institution>, <year>.
```

#### Examples:

Dey, A.K. and Abowd, G.D.: Towards a better understanding of context and context-awareness. GVU Technical Report GIT-GVU-99-22, College of Computing, Georgia Institute of Technology, 1999.

Norris, A.: Multivariate analysis and reverse engineering of signal transduction pathways. Master's thesis, Department of Mathematics, Institute of Applied Mathematics, University of British Columbia, 2002.

#### Referring to internet articles

Be default, all sources should have been published! Refer to internet articles only if they have been published in an internet journal! Other papers can be referred only for a good reason (i.e. if the information is not available elsewhere).

• If you refer to an article, which is available in the internet but has been **published in a paper form**, give the normal reference to the paper version. The url address is not necessary, but it can be given to help the reader to find the article.

- If an article has been **published only in an internet journal**, give the reference like to any common journal article, but replace the page numbers by the url address.
- If the article exists only in the internet but is not published, give the retrieval date and the url address in the end of reference. E.g. "Retrieved March 3, 2006, from http:www.kissastan.edu/bnetworks/bnarticle.html.
- If you refer to an internet textbook, give the normal book information if possible (Author, book title, publisher, year). Sometimes the internet book have also a publisher like a company, institution, etc.). If it doesn't have any publication year, then give the date when the book was accessed by you. Always give the url address.

#### Examples:

An unpublished internet source:

Fox, E.: Details of clustering algorithms (lecture notes). http://maya.cs.depaul.edu/classes/ds575/clustering/CL-alg-details.html, 1995-1996.

An internet textbook (a special case, no author is mentioned, only the company – Xycoon – which has produced the book.)

Xycoon: Linear Regression Techniques (Online Econometrics Textbook), chapter II. Office for Research Development and Education, 2000-2006.

#### Referring to software

- Standard software tools and programming languages like L<sup>A</sup>T<sub>E</sub>X, Matlab, and Java do not need any references.
- If you use **special tools or programs** with limited distribution it is recommendable to give the reference. E.g.

BCAT [A Bayesian network tool]. Retrieved March 3, 2006, from http: www.kissastan.edu/bcat-tool/bcat3.0.html.

• If you know the organization which has produced the work, give it in the publisher position (before retrieval information). If somebody has rights to the software, mention her/him as the author.

#### Examples:

Bourne, S. The UNIX System. International Computer Science Series, Addison-Wesley, 1982. (a book)

Gannon, D. et al. Programming environments for parallel algorithms. In *Parallel & Distributed Algorithms*, ed. M. Cosnard et al. North-Holland, 1989. 101-108. (an article in a collection)

Grahne, G., Nykänen, M., Ukkonen, E. Reasoning about strings in databases. *Journal of Computer and System Sciences* 59, 1 (1999), 116-162. (an article in a journal)

- More examples in the exercises!
- Notice that the journal and book titles are written with capital letters!

#### 2.5.4 References in latex

- Latex creates the notations automatically!
- You can select the style by setting the style parameter for the bibliography environment
- Just invent a unique label string for each source, which you use in references by command \cite. E.g. \cite{whamalai}, or if you want to refer page 3, \cite[3]{whamalai}
- In the References, define what the label refers
- If you have alot of sources, you can manage them automatically by bibtex (we will return to bibtex later in this course)

We will practise these in the computer class!

#### 2.6 Citations

Direct citations are seldom used in cs texts.

If you use them, make clear who is responsible for what!

- If you express somebody else's ideas by your own words, then put the reference immediately after the idea.
- If you express somebody's ideas by her/his own words, then it is a citation!
- If quotation marks "..." are missing, it is called plagiarism!
- As a rule of thumb: if you borrow more than 7 words, then use quotation marks.
- If the citation is translated, then mention also the translator in reference.
- If you add or dropp words, show it by [] or ....
- If you emphasize words, mention it.
- An example:

Nykänen [Nyk03] remarks that unreferred citation is plagiarism (translation and emphasis by the author): "If you borrow more than seven words ... from a text it [borrowing] is called *literary theft*."

## 2.7 Your own opinions?

By default: no opinions, everything must be based on facts!

If you have to express your own opinions, then

- In principle, everything without references is your own interpretation.
- However, make clear, what is borrowed and what are your own opinions!
- Often clearer to write a separate section called "Discussion".

 $22 CHAPTER\ 2.\ SEARCHING, READING, AND\ REFERRING\ LITERATURE$ 

## Chapter 3

# Use of tables, figures, examples, and similar elements

## 3.1 Figures and tables

#### 3.1.1 General rules

- Notice: all graphs, pictures or drawings are called **figures**.
- Figures illustrate the models or the results, and tables give summaries. Usually there are never too many figures and tables, but remember two rules
  - 1. All figures and tables must be referred in the text.
  - 2. There is no sense to express trivial things as a figure or a table (e.g. a table, which contains only two lines).
- If there is no need to refer to a figure/table in the text, the figure/table is probably not needed!
- Avoid repeating the same data in several places. An informative table or figure supplements rather than duplicates the text. Refer to all tables/figures, and tell the reader what to look for.
- Discuss only the most important items of the table in the text.
- A figure should be easy to understand. Do not present any unnecessary details.
- If two tables/figures should be compared, position them next to each other.

#### 3.1.2 Vector graphics

Draw the figures by a tool which uses vector graphics, not raster graphic (bitmaps)! There is a big difference in quality:

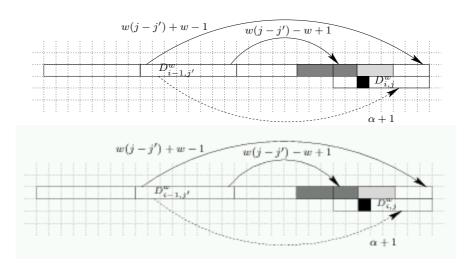

(The bitmap file was also about 30 times larger!)

## 3.1.3 Captions

- Each table or figure should be understandable by its own. Give a brief but clear explanation or a title in the caption.
- Explain all special abbreviations, symbols, special use of underlinings, dashes, parantehses, etc.
- Use the same style in all tables. If you use abbreviation stdev for standard deviation in one table, then do not use sd in another table.
- If you copy (draw again) a table or a figure from some other source, then give a reference to the original source in the end of caption, e.g.

"Table 5. Plaa-plaa-plaa. Note. From [ref]."

A page number is needed, if the table or figure is from a book.

#### 3.1.4 Tables and figures in latex

• Notice: Refer to tables and figures by numbers. Do not write "the table below". In latex this is implemented by using labels

3.2. LISTS 25

• The tables are encapsulated between \begin{table} and \end{table} commands. Similarly, the figures are encapsulated between \begin{figure} and \end{figure} commands.

• Inside table or figure environment you can write the caption for the figure/table, and define a label (after the caption).

#### 3.1.5 Expressions

When you refer to figures and tables you can use the following expressions:

- The results are summarized/reported in Table 1
- The results are represented in
- Figure 2 illustrates
- In the Figure we observe
- The model is given in Figure 7
- etc.

Notice the capital letters!

## 3.2 Lists

- Lists are not separate objects, and they are introduced in the text.
- Use list only when they are necessary! E.g.

"The main criteria of X are (the following):"

- Criterion 1
- Criterion 2
- **–** ...

Or "The method consists of five steps:" + a list

• If you list only a couple of items, you can usually write them without a list. Use lists when the clarify things!

## 3.3 Referring to chapters or sections

- The following chapters and sections can be referred easily in latex, even if you don't know there numbers yet.
- You just have to define a unique label name for the referred chapter.
- In the beginning of the referred chapter, you write

```
\chapter{Conclusions}
\label{concl}
```

And when you want to refer it you write

"The final conclusions are drawn in Chapter \ref{concl}

• Notice that you can invent the labels yourself, if they are just unique and not reserved words in latex. E.g. above label could be simply "c", but now there is a danger that you will give the same name for another object.

# Useful expressions when you refer to chapters or sections

- $\bullet$  The problem is discussed in Chapter X
- We will return to this topic in Section Y
- This problem is analyzed in ...
- etc.

Notice the capital letters!

## 3.4 Algorithms

- Give only the main algorithms in the text, and in an appropriate abstraction level (pseudocode)
- Fix the pseudocode notation and use it systematically

- Simple methods can be described by a numerated list of steps
- Logical and set operations are often useful when you describe algorithms in an abstract level (for all  $x_i \in X$ ,  $T = T \cup \{p_i\}$ , find such  $S \subsetneq T$  that q(S),...)
- If you writer longer algorithms, insert them into a figure or an environment of their own. Now they can be referred like tables and figures: "The *EM* algorithm for probabilistic clustering in given in Alg. 1"
- Later in this course, we will introduce a latex environment for writing algorithms.

## 3.5 Examples and definitions

#### 3.5.1 Definition

A good definition

- explains the defined concept.
- is not a circular argument (where x is defined by y and y by x).
- is not expressed by negative terms, if possible. (Sometimes you cannot avoid this. E.g. statistical dependency is defined by statistical independency, because independency can be defined unambiguously.)
- doesn't contain unclear, vague, or descriptive language (i.e. is exact).
- defines only what is needed (i.e. the scope is restricted).

#### 3.5.2 In latex

In latex, you can easily define environments for writing examples or definitions in a systematic way. The examples or definitions are numbered automatically and you can refer to them without knowing the actual number.

In the header you define \newtheorem{example}{Example} In text you write

"The problem is demonstrated in the following example:"

\begin{example}
\label{example:bayes}
Write the example here.
\end{example}

When you want to refer to the example afterwards, you can write "Let the problem be the same as in Example \ref{example:bayes},...''

### 3.5.3 Expressions for referring to a definition

- The definition of ... is the following:
- The definition of ... is as follows:
- Formally, we define

## 3.6 Equations

## 3.6.1 Without equation numbers

If you don't need equation numbers, you can write the equations simply between double \$ characters: \$\$<equation>\$\$.

E.g. "The prior probability of X is updated by  $Bayes\ rule$ , given new evidence Y:

$$P(X|Y)\frac{P(X)P(Y|X)}{P(Y)}$$
.

Remember the full stop in the end of the equaton, if the sentence finishes! If the sentence continues, then you need comma:

"The dependency is described by equation

$$< equation >$$
,

where a is sg. and b is sg."

## 3.6.2 With equation numbers

If you want to give an equation a reference number, you have to use commands \begin{equation} and \end{equation}.

$$P(X|Y)\frac{P(X)P(Y|X)}{P(Y)} \tag{3.1}$$

Now the equation is written in the math mode, and you don't need \$ characters.

If you want to refer to some previous equation, you have to give it a label like for examples.

29

## 3.6.3 Text inside equations

Often you need also text inside an equation. To write text, you have to change to the text mode by **\textrm{text}** command. For example, writing

 $A=\{(x,y)^{x} \in X, y \in Y \in X, y \in S, y \in S$ 

produces the following:

$$A = \{(x, y) \mid x \in X, y \in Y \text{ and for all even } x, y \text{ is odd}\}$$

 $30 CHAPTER\ 3.\ USE\ OF\ TABLES,\ FIGURES,\ EXAMPLES,\ AND\ SIMILAR\ ELEMENTS$ 

# Chapter 4

# Grammar with style notes

Verbs, nouns, pronouns, numerals, and adjectives compose the sceleton of sentences. The additional stuff consists of

- adverbs,
- prepositions, and
- conjunctions.

Adverbs modify verbs, adjectives, or other adverbs, while conjunctions join words, clauses or sentences together. Some words can be used either as adverbs or as conjunctions. Prepositions are always connected to other words (nouns, pronouns, or verbs in -ing form). Prepositional phrases ("in the beginning", "through a gateway") are used in the same way as adverbs.

# 4.1 Verbs

Remember two important rules when you use verbs:

- 1. The number of subject determines the number of verb
- 2. Do not mix inconsistent tenses

# 4.1.1 Number and person

• When the subject is singular third person (she/he/it), the verb needs suffix -s (in the present, positive sentence). The auxiliary verbs have their own special forms (is, can, has, does).

- Be careful with special phrases:
  - "A number of new experiments were done" (plural)
  - "Plenty of time was spent..." (singular)
  - "A few data points belong to cluster X" (plural)
- Notice: when the subject is composed of a singular and a plural noun by "or" or "nor", the verb agrees with the noun that is closer.
- If the number of the subject changes, retain the verb in each clause. E.g. "The positions in a sequence were changed and the test rerun"  $\rightarrow$  "The positions in the sequence were changed, and the test was rerun."

# 4.1.2 Tenses (temporal forms)

- Default: the present
- Past or present prefect (but not both) when you describe previous research (literature review)
- Past tense to describe the experiments and their results
- In scientific writing, the default is present (is). With present, you can combine perfect (has been) (and future, will be) if needed, but not the other tenses.
- Use past tense (was) only for good reasons. It expresses that something belongs to the past and has already finished. E.g. when you report your experiments.
- Past perfect (had been) is seldom needed. It is used, when you describe something in the past tense, and you refer to something which has happened before it. E.g.
  - "We tested the system with data which had been collected in *Programming 1* course."
- Notice: Use "would" with care! It expresses a conditional action. E.g.
  "it would appear" → "it appears".

4.1. VERBS 33

# 4.1.3 Active or passive voice, which person?

### Use of passive voice

• In active voice the actor is known, while in passive voice it is unknown.

- In the basic form of passive ("sg is done"), you can express also the actor ("sg is done by sy"). Expressing the actor is always more informative!
- It is often recommended to prefer active voice, but in scientific writing passive voice is sometimes convenient. It allows us to draw the reader's attention to the phenomenon or the event, instead of the actor. E.g. "The probabilities are updated by Bayes rule", "The values are recorded every minute", "The score is assessed on the basis of the training data.".
- Often the purpose determines the voice. Usually we want to begin with a familiar word and put the new information in the end. E.g. before an equation or a definition, we can say "The model is defined as follows.".
- However, do not overuse passive, and do not chain passive expressions. As a rule of thumb, use only one passive per sentence
- Read Section 11 in Strunk: "Elements of style"! (link in the course page)

### "It is" and "There is/are"

- A formal subject "it" is sometimes used in passive expressions: "It is often recommended [reference] that..."
- Typical verbs in this expression are: say, suppose, consider, expect.
- "There is/there are" is a similar expression, but now we don't need the passive. This expression is used when the real subject (what is somewhere) comes later and we haven't mentioned it before.
  - E.g. "There was only one outlier in the data set 1" v.s. "The outlier was in the data set 1."
- The verb is nearly always "be" (sometimes "exist" or something else)
- Notice that the verb follows the real subject's number.
  - E.g. "There were a lot of outliers in the data set 1."

• "There is" expression is seldom needed in scientific writing, and often you can circumvent it:

"The data set 1 contained a lot of outliers."

### Other passive expressions

- ullet "We" can be used as passive. E.g. "In Chapter X, we define the basic concepts." However, it is better to say "The basic concepts are defined in Chapter X."
- "You" is sometimes used as passive, especially in manuals. Don't use it in scientific text!
- "People" when you refer generally to people. Quite a vague expression, not recommendable!

### Person?

- Basic rule: avoid the first person (no opinions, but facts). However, sometimes we can use "we" as a passive expression. Problem: whom you are referring to, if you write alone?
- Referring to yourself: you can talk about "the author". E.g. "All programs have been implemented by the author." Notice that I don't guarantee that your supervisor likes this! Some supervisors prefer "I".
- Gender-neutral language: when you refer to an unknown user, student, etc. try to use gender-neutral language.
  - The most common way is to say "she/he" or "he or she". Some authors are careful about the order of her/him, as well! E.g. you can use every second time "she or he" and every second time "he or she". Remember to put the other pronouns in the same order ("She/he tries her/his best")
  - "One" is neutral, but sounds often awkward. "The learner can define one's own learning goals"
  - Sometimes you can avoid the problem by using plural.

### 4.1.4 Other notes

• Do not use short forms "isn't, can't, doesn't", but "is it, cannot, does not".

4.1. VERBS 35

• "be verb+ing" form when something is currently happening or takes some time. E.g. "Thread 2 can be started in the same time when thread 1 is still running"

• Some verbs require that the following verb is in -ing form:

```
 \{ \mbox{enjoy, avoid, succeed in, finish, keep, mind, practice, risk, continue} \} + \mbox{verb} + \mbox{ing}
```

E.g. "Students enjoyed learning new things" "Continue splitting until criterion X has been reached."

- Similarly some phrases: "it is worth remarking that..."
- Special phrases: "be used to", "be (un)likely to"

# 4.1.5 Noun syndrom

"Noun syndrom" = use of common verbs  $\{be, do, have, make, ...\} + a noun$ 

E.g. "We can get better understanding...", "Different people have different responses to the methods"

 $\Rightarrow$  Prefer illustrative verbs!

**Task:** How would you correct the previous sentences?

### Useful verbs:

represent, analyze, apply, compare, demonstrate, illustrate, summarize, optimize, minimize, maximize, conclude, list, define, report, model, implement, design, consider, involve, simplify, generalize, perform, reduce, obey, fit, contain, consists of, scale up to, be based on sg., take into account sg., depend on sg, increase, decrease, evaluate, predict, assign, require, satisfy, ...

### Examples:

<sup>&</sup>quot;As k increases, the model allows for quite flexible functional forms."

<sup>&</sup>quot;Data obeys the assumed functional form."

<sup>&</sup>quot;Data increases exponentially with dimensionality."

<sup>&</sup>quot;We will discuss examples of each of these approaches."

Task: What is the difference between the following concepts? Give examples when they are used!

```
evaluate – assess
compute – calculate
derive – infer
approximate – estimate
discover – find
```

# 4.1.6 Often needed irregular verbs

The following list contains irregular verbs which are sometimes needed in computer science expressions, excluding the most common ones (which all of you know!):

```
choose - chose - chosen
find - found - found
hide - hid - hidden
hold - held - held
lead - led - led
lose - lost - lost
rise - rose - risen
seek - sought - sought
show - showed - shown
spin - spun - spun
split - split - split
spread - spread
stick - stuck - stuck
```

In addition, the last consonant can be doubled before -ed, if

- if the spell is short and stressed: planned, dropped,
- the consonant is 'l': travelled, modelled, biassed

Notice: American English is not so strict, and ispell can complain about correct spelling!

4.2. NOUNS 37

# Exercise

Read the given text part and underline useful expressions. Search especially the following kind of expressions:

- Useful verbs and their prepositions in computer science texts.
- How to list advantages or disadvantages without repetition (usually in the beginning of sentences).
- How to compare approaches?
- Any other useful expressions!

The same text is given to two people. Thus, you can discuss with your pair, if you don't understand something. However, it is not important if you don't understand all words.

# 4.2 Nouns

Nouns are usually easy. If you don't know a word, you can check it from a dictionary – just be careful that the meaning is what you want.

Often a better way is to move a term from your passive vocabulary to the active one – then you known also the use context!

### 4.2.1 Plural forms

### Irregular plural forms

half halves life lives axes axis matrix matrices child children person – people automaton automata vertex vertices

index – indices (or indexes)

appendix – appendices (or appendixes)

analysis – analyses thesis – theses

paranthesis – parantheses

basis – bases
emphasis – emphases
series – series
medium – media
criterion – criteria
phenomenon – phenomena

**Data** is originally the plural form of **datum**, but nowadays it is frequently used as a singular word. The same holds for **hypermedia**. "The data is biassed", "Hypermedia offers a new way to implement learning environments"

### Notice also:

- If the suffix is  $\{-s,-ss,-sh,-ch,-x,-z\}$  in singular  $\rightarrow$  -es in plural, e.g. research researches, approach approaches, quiz quizzes
- The same happens with most words which have suffix -o, unless the word is abbreviated or of foreign origin. E.g. cargo cargoes, but photo photos, dynamo dynamos
- After **consonant** -y changes to -ies in plural. E.g. floppy floppies.

### Singular words which look like plural forms

The names of disciplines: mathematics, statistics, physics.

4.2. NOUNS 39

**news** is also singular!

"Good news is that the algorithm works in O(n) time"

### 4.2.2 Countable and uncountable nouns

Countable nouns (C-words) refer to things which can be counted, while things referred by **uncountable** nouns cannot be counted. Uncountable nouns (U-words) can be divided into three groups:

- 1. Words expressing material: water, air, wood, ...
- 2. Abstract words: life, time, work, strength, ...
- 3. Exceptional: advice, information, news, equipment, money

### Notes

- Uncountable words are missing the plural form!
- Notice that sometimes a noun can be either a countable or an uncountable word depending on the meaning. E.g. science (when you refer generally to natural sciences) a science (when you refer to a discipline).
- The words in group 3 are grammatically *singular* but they have also plural meaning. If you want to refer to a singular piece you have to express it in another way: "a piece of information", "an item of news", "a bit of advice".

"This information is important"! "All advice is good!

# 4.2.3 Extra: differences between British and American English

Some nouns have different spelling in British and American English. Try to use systematically either British or American forms!

More differences: http://en.wikipedia.org/wiki/American\_and\_British\_English\_differences and http://www.scit.wlv.ac.uk/~jphb/american.html.

<sup>&</sup>quot;Statistics is the precessor of data mining."

| British                  | American     |
|--------------------------|--------------|
| colour                   | color        |
| neighbour                | neighbor     |
| behaviour                | behavior     |
| favour                   | favor        |
| honour                   | honor        |
| metre (unit)             | meter        |
| meter (device)           | meter        |
| centre/center            | center       |
| analogue                 | analog       |
| dialogue                 | dialog       |
| encyclopaedia            | encyclopedia |
| arguement                | argument     |
| judgement                | judgment     |
| programme (academic, tv) | program      |
| program (computer)       | program      |
| defence                  | defense      |
| practice $(noun)^1$      | practise     |
| maths                    | math         |
| speciality               | specialty    |

# 4.3 Compound words

The practices vary, and it is hard to give exact rules when words should be written together, with a hyphen –, or separately.

- If the words have become one concept, they are usually written together, e.g. "software", "keyboard", "database"
- If the independent meaning of words is emphasized, they are hyphened, e.g. "non-smoker" (cs example?)
- Hyphen is often used when the concept consists of more than two words: "depth-first search", "between-cluster variation", "feed-forward neural network", "first-order logic"
- Multiple word adjectives are usually hyphened, e.g. "data-driven", "model-based", "class-conditional"
- If the first part is a symbol or an abbreviation, the word is hyphened, e.g. "NP-complete", "k-nearest neighbour method", "3-dimensional".

4.4. ARTICLES 41

• Some common phrases have become compound words in American English, but remained as phrases in British English. E.g. in American English you can spell "trademark", but in British English "trade mark" or "trade-mark". (cs example?)

• Notice that many words which are compound in your mother tongue are written separately in English: "data set", "density function", "wave length" (this is typical especially for long words)

Problem: how should we spell the following computer science terms? overfitting, nondeterministic, time demanding, drop-out, EM-algorithm

### 4.4 Articles

### 4.4.1 Position

Basic rule: before the noun phrase (a noun + preceding attributes) Exceptions:

{what, such, quite, rather, half} + a/an + noun phrase

"Half an hour", "quite a fast system"

(In American English the rules are not so strict concerning quite, rather, and half.)

 $\frac{1}{2}$  {too, as, so, how, however} + adj. + a/an + noun

"Too great a distance", "so long a time", "as big a difference"

 $\{$ all, both, double, twice, half $\}$  + the + noun

"All the methods", "twice the time", "double the amount"

### 4.4.2 Use of articles

Basic rules:

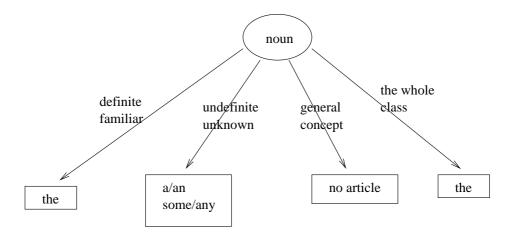

### Definite and indefinite concepts

A concept is indefinite, when you mention it first time, and it is not clear from the context. Usually this kind of expressions are describing: "There was a time delay between processes A and B."

It is definite, when

- you mention it again ("The time delay was about 10 ms")
- the context defines what you mean ("The left-most bit is always 1.", "The result of process A were correct.")
- the concept is familiar to everybody (the Earth, the sun, the moon)

Usually this kind of expressions are defining: "The delay between two processes  $P_1$  and  $P_2$  is  $t_{end}(P_1) - t_{start}(P_2)$ ."

### When you refer to an indefinite concept

```
a singular C-word \rightarrow a/an a plural C-word + positive clause \rightarrow some a plural C-word + negative or interrogative clause \rightarrow any a U-word + pos. clause \rightarrow some a U-word + neg. or interr. clause \rightarrow any
```

### When you refer to something generally

a plural C-word or a U-word  $\rightarrow$  no article

<sup>&</sup>quot;Students need time to process new infromation"

4.4. ARTICLES 43

### When you refer to the whole class

a singular C-word  $\rightarrow$  a/an

"The computer cannot solve all problems" (which means that none of the computers can solve all problems, the property concerns the class of all computers)

### **Exceptional expressions**

Sometimes you can use a/an article with an abstract word:

- when the word is proceeded by a describing relative clause "There is a danger that the model overfits"
- expressions "a /short/long time", "a while"

## The article with ordinal numbers and some adjectives

Definite article "the" is used

- when the noun is preceded by an ordinal number ("The first attribute describes...")
- when the noun is preceded by an adjective expressing order ("the next attribute", "in the following chapter")
- with adjectives same, only, right, wrong ("The results were the same", "The only model which has this property is X"))

Notice: "the" is not used with ordinal numbers or adjective "last", when you refer to the performance in a competition ("Program X came first and program Y was last when the programs were compared by the Z test.)

Task: Try to draw a complete decision tree for selecting articles

### 4.4.3 Hints

A better decision tree for articles:

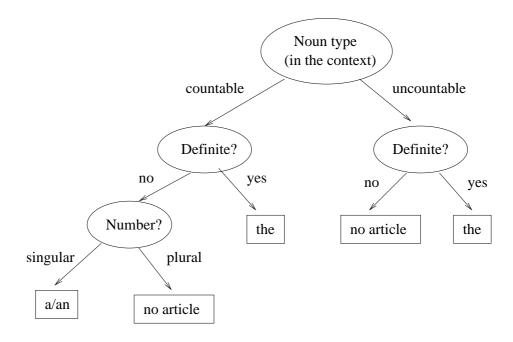

### When a noun can be used as a countable or an uncountable concept

The use of articles depends on the concept which is meant in the **current context**. For example, word *memory* can have at least three meanings:

- 1. The store of things learnt or the power or process of recalling (in our brains) → generally uncountable. "Memory can be divided into two classes: short-term memory and long-term memory. The short-term memory..." However, you can say: "I have a good memory".
- 2. The object of recall  $\rightarrow$  countable. "My earliest memories"
- 3. The capacity of a computer to store information → uncountable. In the cs context, you can suppose it as a known concept and use article the (always?). "The data is loaded into the main memory"

*Time* is another word which can be used in different ways. It can mean a limited period or interval, an indefinite period or duration, or it can express an occasion of repeated actions. In addition, it occurs in several phrases. By default, time is uncountable (either no article or article "the").

4.4. ARTICLES 45

### 1. Without any article:

- "Time will show..."
- "It is time to do sg."
- "It takes time..."
- "on time" (or "in time")
- 2. Article "the"
  - "all the time"
  - "at the same time"
- 3. Article "a":
  - "It is a long time..."
  - "one at a time" (i.e. one by one)
- 4. Plural:
  - "many times"
  - "modern times"

### Hint: could you use "any" or "some"?

Hint: Try if you could use words **any** or **some** before the noun. If you can, it is indefinite. This means that you cannot use article "the".

"The grammar is not strict in (any) spoken language"

"The disk contains (some) space for back-up files"

"There is some reason for this behaviour"  $\rightarrow$  "There is a reason for this behaviour".

### Hint: are you referring to sg particular?

If you have need to say "This particular x", say "The x", where x is a noun. "This particular" hints that you have already talked about x and it is known (definite).

Don't use pronouns, if you mean article "the"! "This x" can often be replaced by "the x" (where x is a noun).

### Hint: could you use $\exists$ or $\forall$ ?

Imagine the concept C as a set (universum) of all its instances. E.g. concept "computer" is a set of all possible computers.

If you want to express  $\exists x \in C$  such that P(x) (there is some x in C for which holds property P), use article  $\mathbf{a}/\mathbf{a}\mathbf{n}$ . "A computer could solve this problem faster." (maybe not all of them, but some computers can)

If you want to express  $\forall x \in CP(x)$  (for all x in C property P holds; i.e. it holds for the whole set C), use article **the**. Now you refer to the whole class of xs in C, which is definite. "The computer can solve only mechanical problems." (all computers can do this)

Notice that this technique suits only for countable concepts!

### Articles before variable names?

In cs, we often use the names of variables, data sets, models, etc.

- When you use the name without any modifying word  $\rightarrow$  no article "X is independent from Y", "S contains no outliers"
- $\bullet$  When you use a modifying word like "set", vector", "model" etc. before the name  $\to$

Two habits:

- 1. No article when you mention the entity for the first time. After that use definite article "the", or
- 2. Never any articles.

4.4. ARTICLES 47

# Exercises

|     | 1: Add the correct articles to the following sentences or mark the ace of articles by -!                                                                                                    |
|-----|----------------------------------------------------------------------------------------------------|
| 1.  | true positive rate was higher inmethod $X$ thanmethod $Y$ .                                                                                                    |
| 2.  | method $X$ hadhigher true positive rate thanmethod $Y$ .                                                                                                    |
| 3.  | memory meanspower orprocess of recalling.                                                                                                    |
| 4.  | X isalgorithm which solvesTravelling Salesman problemalgorithm $X$ isstest among allknown $TSP$ algorithms.                                                                                                    |
| 5.  | data set $X$ followsNormal distribution withparameters $\mu$ and $\sigma^2$ parameter $\mu$ ismean ofset $X$ andparameter $\sigma^2$ isvariance of $X$ .                                                                                                 |
| 6.  | problem $X$ belongs toclass $P$ , if it haspolynomial time algorithm $Y$ time complexity ofalgorithm $Y$ is $O(p(n))$ where $n$ issize of input and $p$ ispolynomial function.                                                                           |
| 7.  | Innext section we introducetheory ofBloom filters.                                                                                                    |
| 8.  | To assessstudents' proram codes, we constructbug librarybug library contains allerrors which have occured instudents' programs.                                                                                                    |
| 9.  | infinite time Turing machines extendidea oftraditional Turing machines.                                                                                                    |
| 10. | Inpattern extraction we produceset ofnew attributes fromoriginal onesgoal is to find suchset of attributes which describesdatabestgoodness of representation dependes onmodelling purpose, and inpractice we have to defineappropriate goodness measure. |
| 11. | Inclustering analysis we dividedata points intoclusters such that alldata points in one cluster are similar to each other but different fromdata points inother clusters.                                                                                |

• strength

| 12. | episode isset ofevents which occur together. Iforder ofevents is fixed,episod is called serial.                |
|-----|----------------------------------------------------------------------------------------------------|
| 13. | There is alwaysdanger thatmodel overfitsdanger thatmodel overfits is unavoidable.                              |
| 14. | main parts ofcomputer arecentral unit,hard disk, andi/o devicescentral unit is responsible for allcomputation. |
|     | 2: Are the following words countable or uncountable? Which articles ou use with them? Give example sentences!  |
| •   | space                                                                                                    |
| •   | requirement                                                                                                    |
| •   | model                                                                                                    |
| •   | program                                                                                                    |
| •   | computation                                                                                                    |
| •   | power                                                                                                    |
| •   | capacity                                                                                                    |
| •   | data                                                                                                    |
| •   | information                                                                                                    |
| •   | knowledge                                                                                                    |
| •   | recognition                                                                                                    |
| •   | software                                                                                                    |
| •   | hardware                                                                                                    |
| •   | code                                                                                                    |
| •   | value                                                                                                    |
| •   | property                                                                                                    |

4.4. ARTICLES 49

- weakness
- use
- usability

## 4.5 Pronouns

Two important rules when you use pronouns:

- 1. When a pronoun refers to a noun in the preceding sentence, make sure that the **referred is obvious!**
- 2. Each pronoun should agree with the referant in number and gender.

### 4.5.1 Unclear references

- The simple pronouns it, they, this, that, these, those do often create ambiguities.
- Goal: the reader should not have to scan the previous sentence to understand what you mean.
- Recommendation: Avoid them, when possible! If you use them, always check twice that the meaning is not ambiguous!
- Never use "those" it is usually a sign that the sentence is foggy. "There was no difference in the accuracy of models between those which belonged to group A and those which belonged to group B.  $\rightarrow$  "The models in groups A and B were equally accurate."
- Do not use "it" to begin a sentence, if it is not absolutely clear, what it refers! (Exception: expressions like "It is difficult to estimate..." require "it" as a formal subject.)
- Hint: often you can replace "this/these" + noun by "the" + noun! "This experiment demonstrated..."  $\rightarrow$  "The experiment demonstrated..."

# 4.5.2 Pronouns which require singular verb form

 $\{ \text{everybody, anybody, nobody, everyone, anyone, no one} \} \rightarrow \text{verb is singular}$ 

# 4.5.3 Every vs. all

every all
+ singular noun
when you talk generally when you mean sg certain

4.5. PRONOUNS 51

# 4.5.4 Many vs. several

several < many several  $\approx$  some

### 4.5.5 Phrases

```
one - the other (singular)
some - the others (plural)
```

each other, e.g. "X and Y affect each other"

This kind of + singular noun, e.g. "This kind of system..."
If you want plural you have to say "Systems of this kind..."

on one's own, e.g. "The students solved the task on their own".

# 4.5.6 Relative pronouns

Relative pronouns (who, which, that) are used in **relative clauses**. To understand their use we have to study also relative clauses.

 $\rightarrow$  Section Relative clauses.

<sup>&</sup>quot;All but one point belong to cluster 1"

<sup>&</sup>quot;First of all, we have to initialize the parameters"

<sup>&</sup>quot;On the one hand, the system is stable, on the other hand, it has poor accuracy"

<sup>&</sup>quot;The initialization phase is time demanding. **Otherwise** the program is very efficient."

# 4.5.7 Extra material: Tricks for gender-neutral language

| Trick               | Incorrect                          | Correct                               |
|---------------------|------------------------------------|---------------------------------------|
| Use plural          | The student returned his solution. | The students returned their solutions |
| Article "the"       |                                    | The student returned the solution.    |
| Drop the pronoun    | The user himself defines the       | The user defines the preferences.     |
|                     | preferences.                       |                                       |
| Special expressions | man, mankind                       | people, human beings, humankind       |
|                     | man-machine interface              | user-system interface,                |
|                     |                                    | human-computer interface              |
|                     | Researchers' wives                 | Researchers' spouses                  |
|                     | mothering                          | pareting, nurturing                   |
|                     | chairman                           | chairperson, chair, head              |
|                     | Mrs. Smith                         | Jane Smith                            |
|                     | housewife                          | homemaker                             |

# 4.6 Adjectives

These seem to be well mastered, just two notes:

### 1. Avoid vague adjectives!

2. How to derive and use comparative and superlative forms?

# 4.6.1 Vague adjectives

- Do not use vague adjectives. Especially the adjectives which describe amounts (large, small, huge) are very context-sensitive!
- E.g. for statisticians, a data set of 500 rows is quite large, while for a data miner it is extremely small → numbers are more exact!
- The expressions become even vaguer, when you add modifiers "quite", "rather", "very", etc. Skip them always when possible!

# 4.6.2 Comparative and superlative

Basic rule: use -er/-est for short adjectives, and more/most for longer ones.

| Adjective type              | Comparative | Superlative | Examples                       |
|-----------------------------|-------------|-------------|--------------------------------|
| 1-syllable adjectives       | -er         | -est        | strong, stronger,              |
|                             |             |             | the strongest                  |
| 2-syllables adjective with  | -er         | est         | narrow, narrower,              |
| suffix $-y$ , $-ow$ , $-er$ |             |             | the narrowest                  |
| 2-syllables adjective with  | -er         | est         | noble, nobler, noblest         |
| suffix $consonant + le$     |             |             |                                |
| all other adjectives        | more + adj. | most + adj. | efficient, more efficient,     |
|                             |             |             | the most efficient             |
| participes verb+{-ed, -ing} | more        | most        | interesting, more interesting, |
| when used as adjectives     |             |             | the most interesting           |
| irregular adjectives        |             |             | good, better, the best         |
|                             |             |             | bad, worse, the worst          |

### Notice the spelling:

- the consonant is doubled in a short stressed syllable: big, bigger, the biggest
- -y becomes -ie: easy, easier, easiest

# 4.6.3 When you compare things

When you use the comparative, make clear what you are referring!

"Problem X is easier to solve" (than what?)

Basic structure:

X is **as** efficient **as** Y (X and Y are equally efficient)

X is more efficient than Y

### Exceptional expressions:

X is different from Y

X is similar to Y

X is the same as Y

X is inferior/superior to Y

X is equal to Y (Notice: use "X equals Y" only in math, for X = Y)

## 4.7 Adverbs

Adverbs answer questions When? Where? What? Why? How? They express

- time (immediately, now, soon, later, next)
- place (here, there, everywhere)
- manner (easily, temporarily, well, poorly)
- degree (very, quite, ...)  $\rightarrow$  Avoid in scientific texts!
- frequency (often, seldom, usually, sometimes)
- speaker's attitude "Fortunately, the data set is small, and function f can be computed in real time."  $\rightarrow$  use sparsely!

### Notes:

- **Recommendation**: Use expressive verbs and nouns which express the most of message, and as few adverbs/prepositional phrases as possible!
- Use introductory adverbs like "fortunately, similarly, conversely, certainly" carefully, as a synonum to expressions "it is fortunate" or "in a similar manner". Drop them if they are not needed.
- Notice that "importantly" and "interestingly" are not proper adverbs. E.g.
  - "More importantly, the accuracy can actually increse when the complexity is reduced"
  - $\rightarrow$  "More important, the accuracy can actually increse when the complexity is reduced."
  - "Interetingly, we found that..."
  - $\rightarrow$  "An interesting finding was that..."

# 4.7.1 The position of adverbs in a sentence

The adverb can be

1. in the beginning, when you express time or attitude. E.g. "Evidently, the students' learning outcomes depend on their effort", "Later, we realized that..."

4.7. ADVERBS 55

2. in the end, when you express way, time or place. E.g. "This problem occurs frequently in sparse data."

3. in the middle, when you express frequency or attitude. Notice that already behaves in the same way. E.g. "In knowledge discovery, we assume that the features have been already extracted"

An adverb should clearly refer to the word it modifies!

# 4.7.2 Special cases

### still and yet

- Still (mostly in positive sentences): before the main verb, but after be-verb. "These enlargements are still unimplemented"
- Yet (mostly in negative or interrogative sentences): in the end. "These enlargements have not been implemented yet.
- If still or yet is used in the beginning, it means "however".

### so and such

- So: before adjectives or adverbs which are **not** succeeded by nouns. E.g. "The time complexity is not so hard"
- Such: when an adjective is succeeded by a noun. E.g. "Such time complexity is infeasible"
- Notice the article "a/an", if the noun is countable: "such a system", "such an algorithm"

# 4.7.3 Extra: How to derive adverbs from adjectives?

### Basic rule

Basic rule: by -ly suffix:adverb = adj. + "ly" E.g. poor – poorly

| Exce | ntie | ons |
|------|------|-----|
|      |      |     |

| Adjctive    | Adverb                 | Examples                     |
|-------------|------------------------|------------------------------|
| suffix      |                        |                              |
| -y          | -ily                   | easy – easily                |
| -e          | -ly                    | whole – wholly, true – truly |
| -ic         | -ally                  | automatic – automatically,   |
|             |                        | systematic – systematically  |
|             |                        | Exception: public – publicly |
| -able/-ible | -l disappears          | sensible –sensibly           |
| -ly         | in a <adj.> way</adj.> | in a friendly way            |

If you are not sure how to derive an adverb, check it from a dictionary!

### Adverb = adjective

fast, hard, lat, straight, low, wrong, right, long

Notice the difference in meaning (both can be used as adverbs):

deep vs. deeply
hard vs. hardly
high vs. highly
most vs. mostly

Task: Draw a decision tree for deriving adverbs from adjectives!

# 4.7.4 Comparing adverbs

| Adverb type    | Comparative, superlative  | Examples                       |
|----------------|---------------------------|--------------------------------|
| -ly suffix     | more < adv.>, most < adv> | more carefully, most carefully |
| like adjective | -er, -est                 | faster, fastest                |

Exceptions: well, badly, much, little, far

"This is a less desirable solution", "The X algorithm performs worse/better than Y algorithm"

Notice:

• far, farther, farthest, when you express distance, E.g. "Point x lies farthest from the centre."

• far, further, furthest, when you express distance, time, or in an abstract context. E.g.

"In Chapter X, we will analyze this problem further" or "This problem is further analyzed in Chapter X"

## 4.8 Parallel structures

Conjunctions and some special phrases are used to combine words, word groups (phrases), clauses or sentences. Here we concentrate on combining parallel elements. A different structure is needed for combining a main clause and a subordinate clause.  $\rightarrow$  Section Sentences.

Parallel structures are used to present parallel ideas.

Parallel structure = words, phrases, clauses or sentences combined by commas and/or conjunctions. Here we call the combined items as parallel items.

- Parallel items are combined by parallel conjunctions (and, or, but, ...).
- Notice that lists are also parallel structures!
- Often the parallel structure lists alternatives or makes some kind of comparison: the items belong to the same or smilar classes or to two opposite classes.
- E.g.

  "Method X has several advantages: it is easy to implement, it works in polynomial time, and it can use both numeric and categorial data." contains two parallel structures: three advantages ("it is, it works, it can") in a list and "both numeric and categorial data"

### 4.8.1 Basic rules

The parallel structure should be consistent in two ways

• **Semantically**: the concepts referred by parallel items should be comparable, i.e. the comparison should make sense.

- Syntactically: the items should have similar grammatic structure. All of them should be either nouns, noun phrases, verb phrases, or clauses. In addition, they should be in the same form, e.g. you cannot combine "to" + verb and a verb without "to".
  - "The problem is both hard to define and solve"
  - $\rightarrow$  "The problem is both hard to define and **to** solve"

# 4.8.2 Parallel items combined by conjunctions and, or, but

The most common form of parallel structures!

- "The method has low space but high time requirement"
- → "The method has low space requirement **but** high time requirement.
- "The students were told to make themselves comfortable, to read the instructions, **and** that they should ask about anything they did not understand"
- $\rightarrow$  "The students were told to make themselves comfortable, to read the instructions, **and** to ask about anything they did not understand"
- "The results show that X did not affect the error rate **and** the model over-fitted the data"
- $\rightarrow$  "The results show that X did not affect the error rate **and** that the model overfitted the data"

### 4.8.3 Lists

Notice that elements in a list should be in a parallel form!

### Example 1

- "Boud [Bou89] has listed general characteristics which are typical for problembased courses:
  - Acknowledgement of learners' experience.
  - Emphasis on students taking responsibility of their own learning.
  - Crossing of boundaries between disciplines.
  - Focus on the processes of knowledge acquisition rather than the products of such processes.

- Change in staff role from instructor to facilitator.
- Students' self- and peer assessment of learning.
- Focus on communication and interpersonal skills."

### Example 2

"The clustering methods can be divided into three categories:

- 1. Hierarchical methods construct a hierarchy of (typically) nested clusters.
- 2. Partitioning methods try to find optimal partitioning into a specified number of clusters.
- 3. Probabilistic model-based clustering tries to find the underlying probabilistic model which has produced the data."

### Example 3

"The whole procedure is following:

- 1. Determine the number of clusters k
- 2. Choose parametric models (density functions  $f_j$ ) for each of the clusters.
- 3. Determine the component probabilities  $\pi_k$  and parameters  $\theta_k$  from data.
- 4. Assign each point to the most probable cluster."

### Example 4

"According to O'Shea [OSh00], an intelligent tutoring system should be

- robust,
- helpfull
- simple,
- transparent
- flexible

- ...
- sensitive, and
- powerfull."

Notice! The previous kind of list should be avoided, because it can be written as normal sentences. A list was used above, because 13 items were listed (and they were analyzed later). If you list only a couple of items (e.g. less than 5), write them as a normal sentence!

# 4.8.4 Parallel items combined by conjunction pairs

Sometimes the parallel expression consists of two conjunctions like

- between...and,
- both...and,
- either...or,
- neither...nor, and
- not only...but.

The first conjunction should be immediately before the first part of the parallelism.

### between - and

"between 20-22 years of age"  $\rightarrow$  "between 20 and 22 years of age"

"We recorded the difference **between** the students who completed the first task **and** the second task"

 $\rightarrow$  "We recorded the difference **between** the students who completed the first task **and** the students who completed the second task."

### both - and

"The task is **both** easy to solve **and** efficient." (Doesn't make any sense!)

→ The task is **both** easy to solve **and** can be solved efficienty."

Or another structure:

"The task is easy **and** the solution is efficient."

61

#### either – or

"The students either gave the worst answer or the best answer."

 $\rightarrow$  "The students **either** gave the worst answer **or** gave the best answer." or "The students gave **either** the worst answer **or** the best answer."

### neither - nor

In negative clauses  $\rightarrow$  less often needed in sciwri! (Say things in a positive way, when possible.)

"X solves the problems of traditional clustering algorithms. **Neither** outliers **nor** missing values affect the clustering quality."

(Grammatically correct, but better to say: "X solves the problems of traditional clustering algorithms. It is not sensitive to outliers or missing values.")

### not only - but (also)

"The task is **not only** easy to solve **but also** efficient"

 $\rightarrow$  "The task is **not only** easy to solve **but** the solution is **also** efficient" or "The task is **not only** easy to solve **but** it can **also** be solved efficiently"

Once again: say in a positive way, when possible – clearer!

### On the one hand - on the other hand

- A special expression: can combine either clauses or parallel sentences!
- An affective way to describe opposite points, like advantages and disadvantages!

"On the one hand, a complex model can describe the data well, but on the other hand, it overfits easily."

"There is always a wrestling between the descriptive power and the generalization ability. **On the one hand**, too complex a model describes the data well, but it does not generalize to any new data. **On the other hand**, too simple a model generalizes well, but it does not describe the essential features in the data."

### 4.8.5 The comparative – the comparative

The comparative forms of adjectives can used in a parallel way in the following structure:

the + comparative + x + comma + the + comparative + y, where x and y complete the clauses.

"The more complex the model is, the better it describes the training data."

If x and y are missing, then no comma: "The sooner the better."

Notice: Use sparsely!

### 4.8.6 Parallel sentences

Numerating properties or ideas is an efficient way to create logical structures into paragraphs. The sentences in the list begin by ordinal numbers "First, Second, Third". (Notice: you can say "Firstly", but there is no need for that!)

"X model has three important properties: First, the model structure is easy to understand. This is a critical feature in adaptive learning environments, as we have noted before. Second, the model can be learnt efficiently from data. There are feasible algorithms for both numeric and categorial data. Third, the model tolerates noise and missing values."

# 4.9 Prepositions

- Be careful with prepositions. A wrong preposition can give a totally different meaning!
- Hint: When you use a preposition, visualize the direction it is signalling and ask yourself if it is appropriate.
- If you are unsure about the use of a preposition, ask yourself what a cat would do! (Fedor's sciwri book)

Cats sit **on** mats, go **into** rooms, are part **of** the family, roam **among** the flowers.

63

# 4.9.1 Expressing location

- Usually in, e.g. "in set X"
- If an exact location, then at, e.g. "at point (x, y)"
- If the location can be imagined as a line or a surface, then **on** "on the x-axis", "on a time line"

Notice: "on page 3", "on line 5", "on the Internet"

```
"A file is loaded from the hard disk into main memory."

"results from the survey suggest..."

over – under/beneath

above – below
```

# 4.9.2 Expressing time

- Exact time: at, e.g. "at the moment", "at four o'clock", "at the same time"
- Longer period of time: **in**, e.g. "in the 1970's", "in the future", "in five minutes", "events occur close in time"

Notice: "In the beginning/end" vs. "At the beginning/end of sg"

# 4.9.3 Expressing the target or the receiver: to or for?

Basic rules:

- When direct receiver, then **to**"The values are assigned to variables"
- When the final receiver (for whom sg is meant) then for
  - "I gave the book for Belinda to Tersia"
  - "The messages for nodes F and G are transferred to node D for rerouting"
  - "A variety of methods have been developed for the clustering problem."
- When sg is good or bad for sg, then **for** "Problem-based learning is good for students"

<sup>&</sup>quot;X's points were **below** the average points"

<sup>&</sup>quot;The task is to optimize f under the given constraints"

Some verbs require either for or to:

- 1. If the verb is {bring, give, take, show, offer}  $\rightarrow$  **to**
- 2. If the verb is  $\{be, get, keep, make\} \rightarrow for$

Sometimes the preposition can be missing, depending on the word order:

```
i) verb + receiver + object
ii) verb + object + to/for + receiver
iii) verb + to/for + receiver (no object)
```

- If the verb is **tell**, then always case i.
- If either object or receiver is pronoun, then the pronoun becomes before the noun (case i or ii)
- If both are pronouns, then the object becomes first (case ii)
- If the verb is {belong, describe, explain, introduce, reply, say, speak, suggest} → always to (cases i-iii)

Task: Draw a decision tree for deciding when to use "to" or "for"!

### 4.9.4 Special phrases

Some prepositional phrases just have to be remembered! (or checked)

```
constraint on sg (e.g. contraints on the order) independent from sg but dependent on sg different from sg but similar to sg difference between sg and sg prefer sg to sg impact of sg on sg influence on sg effect on sg (but to affect sg) focus on sg perform in some manner generalize to sg a discussion about/on sg (but to discuss sg) research on sg but a study of sg reason for sg
```

```
opportunity of/for sg
in spite of sg (but despite sg)
regardless of sg
take into account
in relation to sg
in contrast with sg
a proportion of sg. ("a large proportion of data")
in proportion to sg, proportional to sg ("The time complexity of f propor-
tional to n is...")
the ratio of a to b = a/b
x\% of y
under some conditions
by default
contrary to sg
in contrast
by contrast (\sim "however")
on the contrary
at an extreme
```

Examples: "The model is linear in the number of variables k."

Problem: compare with or to? Depends on the meaning!

### From Kdict:

Usage: Things are **compared with** each other in order to learn their relative value or excellence. Thus we compare Cicero with Demosthenes, for the sake of deciding which was the greater orator. One thing is **compared to** another because of a real or fanciful likeness or similarity which exists between them. Thus it has been common to compare the eloquence of Demosthenes to a thunderbolt, on account of its force, and the eloquence of Cicero to a conflagration, on account of its splendor. Burke compares the parks of London to the lungs of the human body.

<sup>&</sup>quot;There are various reasons for this."

<sup>&</sup>quot;See [Ref] for details."

# 4.10 Sentences

# 4.10.1 Terminology

- A sentence consist of one or more clauses
- A **clause** contains always a subject and a predicate, and usually an object
  - An **independent clause** (main clause) can make a sentence alone.
  - A dependent clause (subordinate clause) needs an independent clause for support.

# 4.10.2 Sentence types

The sentence type depends on the type of its main clause. The main types are following:

- 1. Statement (ends by a full stop: "x is y.")
- 2. Question (ends by a question-mark: Is x y?")
- 3. Order (ends by an exclamation mark: "Be x y!)

In scientific writing the default type is the statement. Direct questions and orders are seldom used.

Questions suit best to the introduction where you state your main research questions clearly and concretely, e.g.

"The main research questions are the following:

- 1. What is the relationship between X and Y?
- 2. When X can be applied?
- 3. Can we apply X in Z?
- 4. How X can be extended?"

Orders can be useful in pseudo code, when you describe some method. E.g. "Search such  $c_i$  that  $d(x, c_i)$  is minimal".

Dependent clauses can be divided into the following types:

1. Clauses beginning by sub-ordinating conjunctions (when, if, because, while, ...)

- 2. Relative clauses (begin by relative pronouns which, who, that)
- 3. Indirect questions (begin by question words or if/whether)

## Examples:

- "The dependency is trivial, because Y = f(X)."
- "X and Y are linearly independent, if the correlation coefficient, corr(X, Y), is zero"
- "Let  $c_i$  be the cluster **which** is closest to x.
- "We select the first model **that** fits the data."
- "First we should study **what** is the relationship between X and Y."
- "The main problem is whether X can be applied in Z."
- "We analyze the conditions under which X can be applied."

# 4.10.3 Sentence length?

#### **Recommendations:**

- always less than 30 words, preferably less than 20 words!
- 1-3 clauses
- expresses one idea

If you tend to write too long sentences, try the following:

- 1. Identify the main subject-predicate-object section
- 2. Prune or compress everything else, which is not needed
- 3. Check the verb structures and ask yourself if they could be shorter

E.g. verb structure "has been shown" can often be replaced by "is".

Notice! Don't go into the other extreme when you shorten sentences! If the clarity suffers, then a longer sentence is better.

**Analogue**: A good model of data does not overfit nor underfit, i.e. it is simple enough but still expresses all essential features. Now the sentence is a model of the idea you want to express.

#### 4.10.4 Word order

The order of words has a strong impact on the meaning!

E.g. "There is, however, currently no information about the limitations of quantum computers."  $\rightarrow$ 

" However, there is no current information about the limitations of analog computers."  $\rightarrow$ 

## The basic word order: subject-predicate-object

**Recommendation**: use the basic format **subject-predicate-object** in your sentences. You can add attributes, phrases and clauses, but don't deviate too far from the basic format.

## Why?

- Goal: put the most important information to the beginning of a sentence! "X is a new algorithm for the TS problem"
- Or begin by a familiar thing and put the new information to the end "The probabilities are updated by the Bayes rule:" + the equation.
- Often the sentence is most informative, if you express the most important topic by the subject.
- This format helps to write clear and compact sentences

The adverbs and prepositional phrases occur in order: way, place, time.

"The nearest neighbours can be identified **efficiently** (way) **in a dendrogram** (place)".

"The values can be updated **easily** (way) in linear time (time)".

#### Verb modifiers: in the middle of clause

Words which modify the predicate (the main verb) are located in the middle of the clause:

• Adverbs which express frequency: always, ever, never, often, seldom, sometimes, usually.

<sup>&</sup>quot;However, the limitations of current quantum computers are not known."

- Adverbs which express degree: almost, quite, certainly, completely, hardly, just, only, quite, really.
- Other words which modify the verb: already, also, still.

Hint: always consider if the word modifies the verb (the action) or the object (the target).

Verb modifiers are located

- before the predicate, if the verb consists of one word and is not the "be"-verb.
- after the first auxiliary verb, if the verb consists of several words.
- always after the "be"-verb.

E.g.

"X often implies Y."

"The method gets sometimes stuck at a local optimum"

**Task:** Draw a decision tree for deciding the position of adverbs!

**Problem**: some words like "only" can modify also other words! → Put the word "only" next to the word or phrase it modifies! E.g. (notice the different meaning):

#### Adverbs which can begin the clause

If the adverb expresses time, it can be also in the beginning:

"Next, the data is loaded to the main memory."

This gives more emphasis to the word. It is also used, when there are other adverbs/prepositional phrases in the end of the clause.

Introductory adverbs like "obviously", "fortunately", etc. are always set to the beginning (if they are needed).

<sup>&</sup>quot;The data was probably biased."

<sup>&</sup>quot;X was the only method which could parse the LL(1) grammar"

<sup>&</sup>quot;X was the method which could only parse the LL(1) grammar"

<sup>&</sup>quot;X was the method which could parse only the LL(1) grammar"

# 4.10.5 Combining clauses

Say the main message in the independent clauses! Use dependent clauses only to add details.

### Combining two independent clauses

A **compound sentence**= two or more independent clauses which are combined by co-ordinating conjunctions or (rarely) by semicolons.

- In principle, you can combine several independent clauses, but in practice, combine only two main clauses (unless the clauses have the same subject which is mentioned only once).
- The ideas expressed in the clauses must be closely connected (otherwise separate sentences).
- The most common co-ordinating conjunctions are **and** and **but**.
  - and just links one idea to another (doesn't describe the relationship – typical for the children's language and dreams where things just happen). E.g. "The data is sparse and the model overfits easily."
  - but establishes an interesting relationship between the ideas →
     a higher level of argument. E.g. "The data was sparse, but the
     model did not overfit." (="Even if the data was sparse, the model
     did not overfit.")
- Commas? If the clauses have the same subject, then no commas. Otherwise usually a comma, unless the clauses are very short.

# 4.10.6 Combining clauses by sub-ordinating conjunctions

The basic form: an independent clause + a sub-ordinating conjunction + a dependent clause.

The most common sub-ordinating conjunctions express

1. a chronological order: when, as, as soon as, while, after, before, until, since

4.10. SENTENCES 71

2. a conditional relationship: **if, unless**. **If**-clauses can also begin the sentence: "If the order is fixed, the episode is called serial." Notice: unless = if... not

- 3. a reason: **because** (Recommendation: reserve word "since" to express chronological order)
- 4. a purpose: so that (You can also use in order to + infinitive verb.)
- 5. an admission: although, even if

#### Examples:

"The search can be halted as soon as  $min_{fr}$  proportion of data is checked"

"The method is time-efficient, because all the parameters can be updated in one loop"

# When you combine

- an independent clause + a dependent clause  $\rightarrow$  sometimes but not always a comma (e.g. before **but**, but not before **that**).
- a dependent clause + an independent clause  $\rightarrow$  always a comma.

#### 4.10.7 Relative clauses

Correlate = referred word or clause, e.g. "An outlier is a data point which lies outside the clusters", "Students who solved the task...", "The time complexity is quadratic, which is sometimes undesirable..."

#### Restrictive and non-restrictive relative clauses

Relative clauses can be divided into two categories:

- 1. Restrictive or essential relative clause
  - defines the correlate
  - is necessary for understanding the sentence correctly
  - no commas
  - "X is an algorithm which solves the Travelling Salesman problem in  $O(n^k)$  time."

#### 2. **Non-restrictive** or non-essential relative clause

- gives only additional information about the correlate
- is separated from the main clause by commas
- "X, which solves the TS problem, works in  $O(n^k)$  time."
- can refer to the previous clause

Notice that in spoken language we can drop the relative pronoun, if it is not the subject of the clause. In scientific writing, it is better to write all pronouns, because it should always be clear what you are referring.

# Which relative pronoun to select?

# 1. who, whose, whom

- who refers to a person.
- whose is the genitive form, e.g. "The student, whose solution was correct, got extra points."
- Notice that whose can refer to things and objects, too!
   "X is an example of problems which belong to class NP and whose known solutions are exponential."
- whom is used as an object and with prepositions, e.g. "The student, about whom I told you yesterday, wants to speak to you."

#### 2. which

- refers to things and objects.
- can be used as a subject or an object or with prepositions.
  "X is a trick which helps to estimate the parameters more accurately."
  "Let X be the variable which Y depends on."
- when you refer to an entire clause, e.g. "The time complexity is quadratic, which is sometimes undesirable...", "All students cannot study themselves, which means that tutors are needed."
- In most cases, the genitive form can be either **of which** or **whose**. E.g. "A computer, the cache **of which** is disabled, is less efficient..." = "A computer, **whose** cache is disabled, ..."

73

• However, when you refer to abstract nouns, use **of which** structure: "N.N. has introduced a new method the complexity **of which** is exponential." (**Problem**: is this rule still valid? Could we nowadays use also "whose"?)

#### 3. that

- can be used only in restrictive relative clauses! → never use comma before it!
- can refer to people or things, "The student that has solved the task", "The task that was solved"
- can be used both as a subject and an object.
- If you need prepositions, they have to be in the end of the clause! "The problem **that** we talked **about**..."
- that is often used, when
  - the correlate is {all, little, much}, e.g. "all that we know"
  - with **superlative**, "the best solution that we can invent"
  - with ordinal numbers (first, second,...), last, and only,
     "the only algorithm that is comparable with X is Y"

#### 4. what

- what contains also the correlate
- Only in special expressions!
- E.g.
  "WYSIWYG means 'What you see is what you get'."
  "This is what we know so far."

#### Extra: When to use who and when whom?

**Problem**: Is the relative pronoun a subject or an object (who or whom)?

Hint: turn the subordinate clause around and substitute the relative pronoun by a personal pronoun. If you can use "she" or "he", it is subject

(who), if "her" or "him", then it is an object (whom).

E.g. "N.N. is the student who/whom I mentioned earlier"

- → "N.N. is the student. I mentioned her/him earlier"
- $\Rightarrow$  "whom" is the correct choice.

# 4.10.8 Indirect questions

The dependent clause begins by a question word what, why, when, where, how or if/whether when the corresponding direct question begins by a verb.

"First we should study what is the relationship between X and Y."

- The word order is direct!
- No auxiliary word do
- No comma!
- No question mark

# 4.11 Paragraphs

How to combine sentences? How to begin paragraphs? How to link paragraphs to each other? Introductory paragraphs (at the beginning of a chapter)

# 4.11.1 Combining sentences in a paragraph

- 1. Use (but do not overuse!) conjunctions or transitional words:
  - Time links, when you describe a process: then, next, first-second-third, while, ...
  - Cause-effect links, when you describe reasons or results: therefore, as a result, thus, ...
  - Addition links, when you add points: in addition, moreover, similarly, ...
  - Contrast links, when you describe two sides of one thing: however, despite (=inspite of sg), ...

<sup>&</sup>quot;The main problem is whether X can be applied in Z."

- Other: For example,...
- 2. Link the beginning of a sentence to the end of the previous sentence. E.g. the subject of sentence 2 is the object of sentence 1.
  - "A model consists of a model structure and model parameters. The model structure defines..."
- 3. Repeat the key terms througout the paragraph. However, do not repeat the same word twice in one sentence.

Task: Seach useful expressions from the text extract given to you!

# 4.11.2 Dividing a section into paragraphs

# Logical structure

Logically structured disposition (topic outline) is the most important thing in writing!

**Analogy**: In software engineering, the earliest errors (in specification and design phases) are the most expensive, if they are not recognized in the beginning. If you don't plan, you write awful spaghette code which nobody understands or can debug. Similarly, writing an illogical or a poorly orgranized disposition can cause serious problems. In the worst case, you have to write everything again!

 $\rightarrow$  Spend time and write the disposition carefully!

#### An iterative process:

- 1. The main structure of the whole thesis: the main chapters and their contents in a couple of sentences or key words. The order of chapters.
- 2. For each chapter (or an article), the main sections + key words, introductory sentences or phrases. The order of sections.
- 3. In each section, the subsections or paragraphs. The introductory sentences, key words, and the order of paragraphs. List the related tables and figures.

Mark the points you wish to emphasize!

Suggestion: put your disposition on one side for a while, before you begin writing.

#### A paragraph

The topic for each paragraph must be clearly stated – usually in the first sentence = **topic sentence**.

- Helps the reader: tells what the paragraph is about.
- Helps the writer: forces you to organize the material logically.
- In an ideal case, you get a summary of the whole section by reading the topic sentences.
- If you cannot write a clear topic sentence, ask yourself whether the paragraph is needed at all!

An example paragraph with a topic sentence:

"Dependencies between attributes fall into two main categories. Dependencies between discrete attributes are measured by satisfical dependency, based on the observed probability distribution. The dependencies between numeric attributes are measured by functional dependency, based on individual data points."

#### Other good advice:

- Never begin with unimportant words. The beginning of a paragraph is the most important.
- Omit superfluous phrases like
  - "First let us consider..."
  - "An interesting example which must be mentioned in this context is..."
  - "Next it must be noted that..."
- Emphasize important things by
  - telling them in the beginning of a paragraph or beginning of a sentence,
  - expressing them in short sentences,
  - repeating the key words, or
  - numbering.
- Keep the same verb tense (change it only for good reasons).
- Express parallel things in parallel structures.

If it is hard to divide a section into paragraph, list the things in a bullet list. Arrange the items and give them mini-subheadings. All items under one such heading belong to one paragraph. Tell the topic (expressed in the heading) in the topic sentence.

# 4.11.3 Introductory paragraphs

In the beginning of each chapter or a section having subsections, give 1-2 introductory paragraphs. These paragraphs tell what the chapter or section is about, i.e. it introduces the topics of sections or subsections. In the beginning of a chapter you can also introduce the main theme or problem and motivate the reader.

Suggestion: just one brief paragraph in the beginning of a section, a longer or a couple of paragraphs in the beginning of a chapter.

E.g. for the section "Correlation analysis":

"In the following, we recall the most common measure for correlation, Pearson correlation coefficient. We discuss restrictions and extensions of the common correlation analysis. Finally, we analyze the ViSCoS data by Pearson correlation and correlation ratios to reveal linear and non-linear dependencies."

In the beginning of chapter "Modelling dependencies between attributes" (could be briefer):

"The main goal of predictive modelling is to predict a target variable Y from a set of other variables  $X = \{X_1, ..., X_k\} \subseteq R$ . Variables X are called explanarory, because they explain Y. The existence of such model requires that Y depends on X. Thus, the first step of modelling process is the descriptive analysis of dependencies between Y and X. The task is two-fold: First, we should select an attribute set X which best explains Y. Then we should analyze the type of dependency. Given this information, we can select the appropriate predictive modelling paradigm and define restrictions for the model structure.

In the following, we define the main types of dependencies for categorial and numeric data. We introduce three techniques (correlation analysis, correlation ratios, and multiple linear regression) for modelling dependencies in numeric data and four techniques ( $\chi^2$  independence test, mutual informa-

tion, association rules, and Bayesian networks) for categorial data. In both cases we begin by analyzing pair-wise dependencies between two attributes, before we analyze dependencies between multiple attributes  $X_1, ..., X_k$  and the target attribute Y. This approach has two benefits. First, we can avoid testing all  $2^k$  dependencies between subsets of  $\{X_1, ..., X_k\}$  and Y, if Y turns out to be independent from some  $X_i$ . Second, this analysis can reveal important information about suitable model structures. For example, in some modelling paradigms, like multiple linear regression and naive Bayes model, the explanatory variables should be independent from each other. Finally, we analyze the suitability of described modelling techniques for educational domain."

# 4.12 Punctuation

Goal: to make the text clearer. Unfortunately, the English punctuation rules (especially the use of comma) do not always coincide with the rules of your mother tongue.

Usually you manage with just two marks: **full-stop** and **comma**! The basic rules for other marks are:

- Use colon ':' only when needed.
- Avoid semicolon ';' and dash '-'.
- Avoid unnecessary parantheses '('...')'.

# 4.12.1 Full-stop

Full-stop ends a full sentence. Do not use comma instead of full-stop to separate independent clauses which are not logically related.

#### 4.12.2 Comma

#### Comma is used

- 1. To separate introductory phrases and conjunctions (however, thus, similarly, etc.):
  - "Ideally, all references are entered into a bitex database."
  - "Theorem 1 is important for two reasons. First, it allows us to... Second, it ..."

- "Despite the high time complexity, X is often used..."
- "For example, we can search episodes in www log data..."
- 2. When the sentence begins with a dependent clause.
  - "Since  $\overline{x}$  is a statistic, it is also a random variable."
  - "If this condition is not satisfied, then the confidence bounds cannot be used."
- 3. When a non-restrictive relative clause is embedded into an independent clause or ends a sentence.
  - "X, which is responsible for data preprocessing, initializes Y."
- 4. When two phrases with the same meaning are used side by side. "One of the most useful statistics is  $\overline{x}$ , the sample mean."
- 5. When the sentence begins by an infinitive structure (a clause substitute).
  - "To find the lower bound for the confedence interval, we isolate..."
- 6. To separate items in a list of three or more items. An "Oxford comma" = the last comma before **and**, **or**, or **nor**. "X is simple, fast, and easy to implement"
- 7. To avoid ambiguity.
  - "Instead of hundreds, thousands rows of data is required"
  - "Instead of 20, 50 students participated..."
  - "What the actual reason is, is not fully understood"
  - (better: "The actual reason is not fully understood")

#### No comma is used

- 1. When an independent clause is followed by a restrictive relative clause or is embedded with a restrictive rel. clause (especially before **that**). Exception: "It must be remembered, however, that..."
- 2. Between two independent clauses (in British English).
- 3. Before an indirect question.
- 4. When you begin by a prepositional phrase expressing the place. "In this section we discuss..." "In Chapter 3 we defined..."

## 4.12.3 Colon

Use colon between a grammatically complete introductory clause and a final phrase or clause that illustrates or extends it. If the following clause is a complete sentence, it begins with a capital letter.

#### 4.12.4 Dash

Dash is nearly always used in pairs. You can always use commas instead of dashes. Additional details can also be separated by parantheses. Notice that dash interrupts the contuinity of a sentence!

Advice: Do not use dash, if you are not sure how to use it!

"The two students – one cs student and one maths student – were tested separately."

#### 4.12.5 Semicolon

Semicolon separates two independent clauses. It is stronger than a comma but weaker than a full-stop. You can always replace it by a full-stop, and sometimes by a comma structure.

**Advice**: Save semicolons to program code!

Suits to separate independent clauses in a list:

"Metric d has three properties:

- 1. d is reflexive, i.e. d(x,x)=0 for all x;
- 2. d is symmetric, i.e. d(x,y) = d(y,x) for all x,y;
- 3. Triangular inequality holds for d, i.e.  $d(x, z) \leq d(x, y) + d(y, z)$ .

or to separate elements in a series which already contains commas: "The colour order was red, yellow, blue; yellow, red, blue; or blue, yellor, red."

<sup>&</sup>quot;The formal definition of X is the following: (definition here)"

<sup>&</sup>quot;X has several benefits: It is efficient, robust, and easy to implement."

# 4.12.6 Quotation marks

Quotation marks are necessary when you represent a direct citation!

You can use them also when you introduce a word or phrase used as an ironic comment, as slang, or as an invented expression. Use the quotation marks only when the new term is mentioned for the first time!

"Researchers have developed several measures to evaluate the "interestingness" of an association rule."

Notice: when you use a word or letter as an linguistic example, you can use a special font, e.g. italicize it (just be systematic with the font you select). "According to algorithm X, words cat and God were similar."

Similarly, when you mention variable names, values etc. use a special font (unless they mathematical symbols  $\rightarrow$  \$ characters (math mode). E.g. "X can have three values low, medium, high." "Action1 is selected with the probability of 0.6 and Action2 with the probability of 0.4." In latex

{\tt Action1}

#### 4.12.7 Parantheses

Parantheses are used for two purposes:

- To introduce an abbreviation "Minimum description length (MDL) principle is often used to..."
- To add extra details. **Advice**: do not overuse them!

  "Two common choices are to represent a cluster by its centroid (central point) or by its boundary points."

  "In minimum edit distance we define the minimum number of oper-
  - "In minimum edit distance we define the minimum number of operations (e.g. insertion, deletion, substitution) needed to transform one string to another."

Sometimes you can give extra references (extra reading) in paranthesis:

<sup>&</sup>quot;To restrict the future development of adaptive learning environments as little as possible, we have adopted a wide (and visionary) view of context-aware computing (ubiquitous computing (see e.g. [DA99,CLC05]), in which the whole context – the user, her/his actual situation and all relevant information – is used for determining the most appropriate action."

# 4.13 Genitive: 's or of?

Default: For animate things (people and animals) 's: possessor's possessed (in plural possessors' possessed).

For inanimate things of structure: the possessed of possessor.

Nowadays, 's genitive can be used also for inanimate things, especially in certain special cases (especially in American English!). However, never use 's genitive for abstract things!

"The meaning of life", "The time complexity of algorithm X".

# 4.13.1 Special cases where 's genitive is used for unanimate things

- 1. Temporal expressions: "two weeks' holiday", "an hour's work". However, in some expressions only **of** is possible: "in the middle of August".
- 2. Sometimes when the noun is geographical (country or city): "London's sights". However, if the target expresses place (town, city, kingdom, island), then of: "The city of Joensuu"
- 3. When the noun expresses place and is followed by superlative: "The world's best computer games".
- 4. When possessor is a collective noun, 's is often used, but of is also possible: "The board's decision".
- 5. When you express part—whole relation, 's is often used, especially in body parts "the car's doors", "the cat's whiskers".

**Hint**: If the possessed necessarily belongs to the possessor  $\rightarrow$  's, if the possessed can exist alone  $\rightarrow$  of.

6. Some special phrases: "For goodness' sake".

# 4.13.2 When of structure is necessary

's genitive makes the possessed noun definite, i.e. **possessor**'s **possessed** = the possessed of possessor.

 $\rightarrow$  definite article **the** in the **of** genitive.

If you want to express that the possessed is indefinite (one of many), of genitive is the only choice (even if you refer to people): "a son of the mayor".

# 4.13.3 Possessive form of pronouns

When the possessor is a pronoun, use the possessive pronouns!

{my, your, her/his, its, our, your, their} + possessed.

If the possessive pronoun is not followed by noun, then special forms {mine, your, hers/his, ours, yours, theirs}. Seldom needed in scientific writing! (In spoken language e.g. "Whose cat is this? It is mine.")

In some special cases (rarely) you can use structure "of it" (referring to unanimate things) to emphasize the possessed. "I don't remember the name of it."

# 4.14 Abbreviations

• Use abbreviations sparingly, especially the abbreviations which you define yourself for technical terms. E.g.

"The performance of NB and LR classifiers are measured by TP and TN rates" vs.

"The performance of naive Bayes and linear regression classifiers are measured by true positive and true negative rates"

- As a rule of thumb, if the term is used less than three times, don't introduce any new abbreviation for it.
- Use only those abbreviations that help you to communicate with your reader.
- When the term is mentioned first time, write it out completely and give the abbreviation immediately in parantheses. E.g.
  - "According to maximum likelihood (ML) principle ..."
- Notice that standard abbreviations do not have to be written out on first use! Such abbreviations are a.m., i.e., vol., ed. Notice that p.=page, pp.=pages
- Do not switch between the abbreviation and complete term in the same paragraph.
- If you use special abbreviations in figures or tables, describe them in the caption.

• Do not begin a sentence with a lowercase abbreviation or a symbol that stands alone (e.g.  $\alpha$ ). If you have to begin by a symbol for clarity, then capitalize the first letter of the word to which it is connected. E.g. "k-Nearest neighbours method"

# Chapter 5

# Writing master's thesis

# 5.1 Parts of the master's thesis

See latex template on http://www.cs.joensuu.fi/pages/whamalai/sciwri/thesis.tex

# 5.1.1 Abstract

- Tells compactly the research problem, methods and results.
- At most 1 page, no literature references.
- In the end ACM classes + possibly key words.

# 5.1.2 Introduction

Typically 4-7 pages.

The introduction should define the problem clearly and give sufficient background information for the following chapters. However, no details, yet!

- What is the purpose of the research? Main research questions?
- What is the scope? Indicate explicitly all limitations and restricting assumptions!
- Why the topic is important or interesting?
- What methods are used?

- Briefly references to related research (just the main references more references in chapter "Related research" or throughout the thesis)
- Emphasize your own contribution: what is original or new?

Introductions can be divided into sections, if it is easier to write, but it is not necessary.

E.g. three sections:

- 1. Problem description, motivation and background (the heading could be "Overview", "Problem", "Motivation and background" etc.)
- 2. Results and contributions (what was done, what was new)
- 3. Organization (the chapters)

# 5.1.3 Main chapters

Usually 4-5 chapters (in addition to Introduction and Conclusions). A good idea is to begin from background theory or related research.

#### 5.1.4 Conclusions

Just 1-3 pages!

- Summarize the main results in a general level.
- Tell what was your own conctribution and what was based on other sources.
- Possibly also critics (e.g. limitations), alternative approaches, topics for future research.
- No more new results and seldomly any references (at most for alterantive, unmentioned approaches)

#### 5.1.5 References

- A rule of thumb: at least 20 references, but no more than 50. 30-35 is often the ideal.
- The number of references depends on the topic. More references are required in a literature review than in empirical research or an "application report".

- The number of references is not a merit, but their quality is more important!
- The references should be relevant, up-to-date, and represent different approaches or schools among researchers.
- Important: all sources (listed in References) must be referred in the text and the text should not contain any references which are not listed!

  → Bibtex takes care of this automatically. If you type references manually, latex complains only about missing references, but not about extra references.

# 5.1.6 Appendices

- Additional material which is relevant to the research and is referred in the text. E.g. if you have made a questionnaire, you can put the form into appendix.
- No chapter numbers, but enumerate the appendixes (Appendix A, Appendix B,...). If you have only one appendix, then just "Appendix".

# 5.1.7 Examples of master's theses

#### A new application or method

Now a new application (a program) is in central role. However, it has to be related to the existing research and evaluated.

- Introduction: the problem
- Background theory and main concepts
- Related research (other existing solutions to the same or similar problems)
- Your own application
- Evaluation: comparison to other methods, empirical tests, or theoretical analysis
- Conclusions

#### Literature review

A theory or a model is analyzed based on literature. Often a comparison of different approaches.

Your own contribution: how the results are described in a uniform manner, analyzed and compared.

Now the existing litertaure is referred in all chapters, no need for a separate chapter "Related research".

- Introduction
- Main concepts
- Approaches + their analysis (2-3 chapters)
- Or a chapter for comparison and analysis of all approaches
- Conclusions

Variation: analysis of the suitablity of existing approaches to a new problem.

- Introduction
- The new problem + criteria for an ideal solution method
- Potential solution methods + analysis of their suitability (2-3 chapters)
- Possibly discussion (comparison, new solution ideas)
- Conclusions

#### Empirical research

E.g. a new method or tool is tested with real users or products of students are analyzed.

- Introduction: Begin by introducing the research problem: what was the goal of empirical study.
- Main concepts and background theories (one chapter) and
- Related research (one chapter) (or both in one chapter)
- Experiment and results (one chapter), e.g. four sections: Material, Methods, Results, and Discussion
- Conclusions: what was the probem, what results were achieved

# 5.2 Master's thesis process

"The purpose of a thesis is to train the mind of the writer and to show how far it has been trained." [1, 141]

# 5.2.1 Reading literature

**Problem**: you should get a wide view of the existing research on the topic, but your time to search and read literature is limited!

- Try to find the most relevant articles.
- To get a wider perspective, search papares by different authors/research groups. If there are several approaches to solve or study the problem, try to study something from all of them (or all of the main approaches).
- Use several digital libraries or bibliographies for searching one collection may be biassed.
- Plan how much time you can spend for studying literature! In some point you have to stop collecting new material and begin to write.
   → Suggestion: In the end of Aug, your it-project is finished and you have collected and selected relevant material for your thesis.

# 5.2.2 Planning

Well planned is halfly done!

- Begin by brainstorming. Draw concept maps. Discuss with your friends or supervisors. Write down all ideas which come into your mind.
- Collect literature and scan through it. Select the most important sources.
- Try to write the disposition as early as possible. Process it with your supervisor until it looks good (logical structure and order).
- List the main research problems (in the form of questions) and write the introductory paragraphs for the chapters.

# 5.2.3 Difficulty to get started

#### Hints:

- Arrange a comfortable working place. Reserve time for writing every day. Try to make writing a routine for you!
- Set deadlines. Preferrably fix them with your supervisor it is always more effective.
- Work together with your friend. You can set the deadlines, discuss your topics, and read each other's texts. After good work you can reward yourself by doing something fun.
- Imagine that you are writing to your friend about your research topic!
- Summarize articles you have read. It is never waste of time at least you learn!
- Begin to write immediately, when your disposition is finished.
- Write down ideas when they come even in the middle of night.
- Invent good examples and write them down.
- If some part is difficult to write, beging from an easier one. Write the difficult parts, when you are in a good working mood.
- Draw figures which describe the some method or model and write a description.
- Try to divide the problem or phenomenon into subproblems or parts and describe them separately.
- Collect main concepts and write definitions for them. Fix the notations.

#### How to write the beginning of chapters?

- Look at the opening sentences of similar compositions by other people
- Begin, for example, with a summary, a statement of the problem, a hypothesis, necessary and interesting background information, a new idea, an accepted procedure (then explain advantages of another procedure), ...

- Don't spend too much time trying to find an effective beginning you can always modify it afterwards.
- Go straight to the point and, if possible, refer to things that you expect your readers to know (vs. contructivism).

# 5.2.4 Revising

"The time taken in planning, writing and revising is time for thought. It is well spent, for when the work is complete your understanding of the subject will have been improved." [1, 44]

- First of all, admit that the first draft(s) is not perfect! Ask criticts and respect it. Good criticts is really valuable.
- If possible, ask at least two people to read your thesis. Preferrably one who is an expert on the subject, and one who is not. E.g. your supervisor and one of student colleagues.
- You can write and revise your work for ever, but in some point you have to stop! One trick is that you don't allow yourself to gather any more new literature.
- Have a break when your work is finished. At least, sleep one night before revising the text yourself.

#### Technical hints:

- Read text aloud and check if it sounds well.
- Check all references. Especially, are names correctly spelled?
- Save old versions, you may need them afterwards.

## 5.2.5 Technical notes

#### Technical terms

If there is no widely accepted definition for it, then

- 1. Tell whose definition you follow and give this definition with reference, or
- 2. Give a definition yourself and tell that in this work the term is defined as given.

"If a technical term is used as a substitute for an explanation, it gives no more than an impression of knowledge. ... Unless a technical term can be defined clearly and then used with accuracy and precision, it may conceal our ignorance and obscure the need for further research, and it should have no place in scientific writing." [1, 62]

### **Symbols**

- Don't use the same symbol for different things!
- Try to use also indexes in a uniform manner. E.g. if the i = 1, ..., n is the number of rows and j = 1, ..., k the number of attributes in one place, don't change them in another place.
- If some special notation is widely used in literature, follow it.
- If different sources use different notations, harmonize them. (Fix one notation and translate all notations to your own "language".)
- Do not use Greek (or Hebrew) letters if there is no reason. If there is a danger of confusion e.g. with values of variables, then Greek letters are justified.

# **Equations**

Avoid listing mathematical equations! Try to integrate equations into sentences so that the results is readable.

Do not replace words by mathematical symbols (e.g.  $\forall$ ) in the text.

# Chapter 6

# LATEX instructions and exercises

# 6.1 Why latex?

Latex is a description language for writing documents in a html-manner – just much richer!

Latex files are pure text files (ASCII), which can be compiled to **dvi** (device independent format), **pdf** (portable document format), **ps** (postscript) or something else. The modifications become visible only after compilation.

- System-independent, portable format for text documents with all modifications, equations, tables, etc.
- Can be transformed to several other text formats
- Especially easy to write mathematical equations and special characters
- Good-looking results!
- References to figures, tables, equations, sections, literature sources etc. can be managed automatically. E.g. the order of figures can be changed and the references to figures are updated automatically.
- Supports **bibtex**, a tool for automatic management of literature sources and references
  - Lists in References only the sources actually referred. → You can collect all literature references you ever need into one database (a bibliography).

- Writes the publication details in the desired style (order, font, punctuation, etc.). The style can be changed by changing just one parameter.
- Similarly the reference codes are generated automatically according to the selected style. → Easy to change from numbers to letter abbreviations or full names with years.
- Arranges the literature sources according to the style (alphabetic order of abbreviations, numeric order, etc.)
- Publication details in bibtex format are often available in Internet, but you can also write them yourself.
- You can easily make your own macros (commands) for special purposes.
- Several ready-made style packages available, e.g. for writing algorithms.
- Latex is free!

# 6.2 Latex commands

The basic form of latex commands is the following:

\command[options]{parameter}

Options and sometimes also the parameter can be missing. Examples:

- \section{Introduction} begins a new section called Introduction. The section title is given as a parameter and no options are used.
- \emph{trigger} emphasizes word "trigger" (writes in italics, trigger).
- {\em trigger} an abbreviation for the previous. Now the scope of the command is defined by braces { and }.
- \includegraphics[width=0.6\textwidth]{figure1.eps} includes figure "figure1.eps" into the document. The option defines the width of the figure to be 60% of the text width. Note that \textwidth is a command without parameters. The width option is optional.

Special commands \begin{something} and \end{something} are always used in pairs. The parameter defines what kind of element is included between them. Examples:

- \begin{document} \end{document} defines the beginning and end of a document. The latex file contains usually some general commands (e.g. includes style packages, defines the document type and the language, etc.) before the beginning of the document. → Appendix A.
- \begin{itemize} \end{itemize} defines a bullet list.
- \begin{tabular}{11} \end{tabular} defines a table with two columns, the items are aligned to the left (1).
- \begin{figure}[!h] \end{figure} defines a figure environment, where the figure can be inserted with the caption and a label for referring. Option !h forces the figure to be placed here (where the command is given) if possible, but it is optional.
- \begin{center} \end{center} places the next element (e.g. a figure or a table) into the center.

# 6.3 Basic latex

### 6.3.1 Instructions

- 1. Boot the computer in Linux.
- 2. Create a directory, e.g. mkdir sciwri and move there by cd sciwri.
- 3. Start a browser and save file http://cs.joensuu.fi/pages/whamalai/sciwri/basiclatex.tex into your directory.
- 4. Check what a latex file looks like by less basiclatex.tex.
- 5. Compile the file by latex basiclatex.tex. The resulting file is basiclatex.dvi. (You can always check the contents of the directory by ls or ls -la.)
- 6. Now you can look it by xdvi basiclatex.dvi.
- 7. If you want to print the document, transform it to postcript by dvips basiclatex.dvi -o basiclatex.ps. If you prefer pdf, use transformation dvipdfm basiclatex.dvi.
- 8. Use basiclatex.tex as you example, and write your own latex file where you solve the following tasks. You can copy the basiclatex.tex and just modufy it. Copying happens by cp basiclatex.tex latexercise.tex (you can invent the name yourself, just remember the suffix .tex).

- 9. Open your file in an editor. For example, you can use *emacs* or *xemacs*. **xemacs** is heavier to run, but maybe easier to use, if you are used to graphical interphase. In **emacs**, the file is opened by **emacs** latexercise.tex.
- 10. When you finish, you can transfer your file to cs, where it can be accessed from windows, if needed. The command is scp\_latexercise.tex\_user@cs.joensuu.fi:directory, where user is your username and directory is the directory name.

#### 6.3.2 Exercises

Give your document title "Exercises 1" and create a section for each task.

- 1. Writing lists: Write the following list
  - Understanding domain
  - Preprocessing data
  - Learning the *model* from data
  - Interpreting the results

Can you add a sublist into your list?

- Understanding domain
- Preprocessing data
- Learning the *model* from data
  - Data mining or
  - Machine learning step
- Interpreting the results
- 2. Write the following table

|              | Data Mining      | Machine Learning |
|--------------|------------------|------------------|
| Assumptions: | Data primarly    | Model primarly   |
| Model:       | Often local      | Global           |
|              | patterns         |                  |
| Data size:   | even millions of | hundreds or      |
|              | rows             | thousans of rows |

# 6.4. WRITING EQUATIONS AND SPECIAL SYMBOLS BY LATEX 97

Table 6.1: Useful mathematical symbols: arrows.

| $\longrightarrow$     | An arrow to the right              |
|-----------------------|------------------------------------|
| ←                     | An arrow to the left               |
| $\longleftrightarrow$ | An arrow to both directions        |
| $\Rightarrow$         | A double line arrow to the right   |
| <b>(</b>              | A double arrow to the left         |
| $\Leftrightarrow$     | An double arrow to both directions |

3. A proper table should have a title and be referred from the text. Table 6.1 gives an example. Check from http://www.cs.joensuu.fi/pages/whamalai/sciwri/articletemplate.tex how it is done!

Write Table 6.2 yourself!

Table 6.2: Welknown NP-complete problems.

| Name                   | Problem                                                       |  |
|------------------------|---------------------------------------------------------------|--|
| Satisfiability (SAT)   | Given a Boolean formula of variables, parantheses,            |  |
|                        | and connectives $\land$ (and), $\lor$ (or), and $\neg$ (not), |  |
|                        | can the formula be true with any truth value                  |  |
|                        | assignment?                                                   |  |
| Independent set (IS)   | Does the given undirected graph contain $k$                   |  |
|                        | vertices which are not connected to each other?               |  |
| Clique                 | Does the given undirected graph contain k vertices            |  |
|                        | which are all connected to each other?                        |  |
| Hamiltonian cycle (HC) | Does an undirected graph contain a path which goes            |  |
|                        | through all vertices exactly once and returns to the starting |  |
|                        | point?                                                        |  |

# 6.4 Writing equations and special symbols by Latex

1. Write the following expressions by latex.

a) 
$$(a+b)^2 = a^2 + 2ab + b^2$$

b) 
$$(a-b)(a+b) = a^2 - b^2$$

c) 
$$n! = 1 \times 2 \times ... \times n$$

d) 
$$a = v/t$$
  
e)  $1 + 2 + ... + n = \frac{(n+1) \times n}{2}$ 

- 2. \$, %, #, and  $\_$  are special characters in latex, and you cannot use them in the text as such. Can you find out how to do it? Hint: an escape character  $\backslash$ .
- 3. Write the following mathematical expressions. You can find instructions here:

http://www.ift.uib.no/Fysisk/Teori/KURS/WRK/TeX/symALL.html

- (a)  $A = \{a_1, a_2, ..., a_n\}$
- (b)  $a_i \in A$  for all i = 1, ..., n
- (c)  $B \subseteq A$
- (d)  $|B| \le |A|$
- (e)  $(a_i \in B) \Rightarrow (a_i \in A)$
- (f)  $C = A \cup \{b\}$
- (g)  $|C| \neq |A|$
- 4. Here is a list of useful mathematical symbols. Write mathematical expressions, where you use them! Remember to use the math mode! You can find more symbols in the latex manual.

| $\mathbb{R}$   | \mathbb{R}          |  |
|----------------|---------------------|--|
| $\mathcal{P}$  | \mathcal{P}         |  |
| Ø              | \emptyset           |  |
| $\infty$       | \infty              |  |
| $\overline{x}$ | \overline{x}        |  |
| $n \atop k$    | $n \setminus atopk$ |  |
|                | \ldots              |  |
| :              | \vdots              |  |

For example,  $\binom{n}{k}$  is achieved by

\$\left( n \atop k \right)\$

5. Write the following definition using the definition environment!

**Definition 1 (Multiple linear regression)** Let  $X = \{X_1, ..., X_k\}$  and Y be numerical variables, where Y is linearly dependent on  $X_i$ s and  $X_i$ s are linearly independent from each other. Then for all  $\overline{x} = (x_1, ..., x_k) \in Dom(X)$  the expected value of Y given  $X = \overline{x}$ ,  $\hat{y}$ , is defined by linear equation

$$\hat{y} = \alpha + \beta_1 x_1 + \beta_2 x_2 + \dots + \beta_k x_k,$$

in which  $\alpha$  and  $\beta_1, ..., \beta_k$  are real-valued regression coefficients.

# 6.5 Writing references

The references are listed in the end of document. The title is generated automatically. In the article style, the reference list is labelled "References"; in the report style, it is labelled "Bibliography."

The literature sources are defined in the following kind of list:

```
\begin{thebibliography}{4}
\bibitem{assrule} Agrawal, R., Mannila, H., et al.:
Fast discovery of association rules.
In Fayyad, U.M., Piatetsky-Shapiro, G.,P., Smyth, P., Uthurasamy, R. (eds.):
Advances in knowledge dicovery and data mining.
AAAI/MIT Press, Menlo Park, CA (1996) 307--328
\bibitem{boulay} Boulay, B. du:
Can We Learn from ITSs?
Intelligent Tutoring Systems (2000) 9--17
\bibitem{butz} Butz, C.J., Hua, S., Maguire, R.B.:
Web-based intelligent tutoring system for computer programming. Web
Intelligence and Agent Systems: An International Journal 4,
1 (2006) To appear.
\end{thebibliography}
```

- 1. Compile the template (http://www.cs.joensuu.fi/pages/whamalai/sciwri/articletamplate.tex) and check what the list looks like!
- 2. The reference notations are defined in the header by command \bibliographystyle{style}. Style alpha is often used in the cs master's thesis. Check what happens if you change the style to plain!
- 3. Referring to sources, like to [AM96], happens by \citecommand. Try to refer to other sources! Notice that you have to run latex command a couple of times, before all references are solved.

- 4. Search at least two useful articles in ACM or IEEE digital libraries related to your topic! These libraries can be found in Finelib, see instructions
  - http://cs.joensuu.fi/pages/whamalai/sciwri/material.htm.
- 5. Write the references into a bibliography list. Write some example sentences and test that you can refer to the sources.

# 6.6 Including figures into a latex document

The figures should be postscript files. To test the following examples, load the file cat.ps from http://www.cs.joensuu.fi/pages/whamalai/sciwri/cat.ps. Store it to the same directory as your latex document (you can modify template http://www.cs.joensuu.fi/pages/whamalai/sciwri/articletamplate.tex). If you want to use another directory, you have to specify the path also in the figure. E.g. if the file is in a subdirectory "figures", \includegraphicsgets parameter {figures/cat.ps}.

If you don't refer to the figure, you can simply include it here like this:

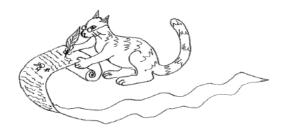

- 1. Test how to include cat.ps into your own document! What happens if you remove commands \begin{quotation} and \end{quotation}?
- 2. In scientific text, all figures must have a title (caption) and be referred from the text. This is demonstrated in Figure 6.1.
  - Figure 6.1 is aligned in the center. The figure width is defined to be 60% of the text width. Try what happens if you change it!
- 3. Load file articletree.eps from http://cs.joensuu.fi/pages/whamalai/sciwri/articletree.eps.

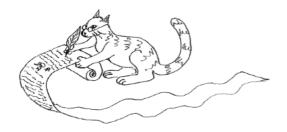

Figure 6.1: A cat writing scientific text.

Include the figure into your document. Write some caption, invent a label, and test referring to it!

# 6.7 Drawing figures

In these exercises we will parctise to use xfig tool for drawing figures. Xfig is available in cs and Linux. It is very easy to learn by trying, but you can find more information by command man xfig or you can search manual pages in the net (keywords: xfig manual).

# 6.7.1 Advices

- You can start xfig from shell by command xfig (when the file doesn't have any name) or you can already give it a name by command xfig example.fig. If you didn't give any file name in the beginning, you have to save your figure by command save as.
- Click grid mode and select a grid. Now it is easier to draw objects into positions you want.
- When you are finishing, remember to save your file. (You can save it during drawing, too. If something goes wrong, you can continue from the last saved version.)

- In edit menu there is command undo which lets you cancel the last drawing operation.
- By default, you cannot draw or move objects anywhere, but only in the grid. If this is too restricting, you can select Point position  $\rightarrow$  Any.
- When you finish, save the figure as postscrip by selecting command Export from file menu. The default is encapsulated postscript and the file name will be example.eps (if your original file was example.fig).

## 6.7.2 Tasks

- 1. Draw some of the given figures by xfig, save them as eps. Check the eps figures by command ghostview example.eps or gv example.eps. Notice: your figures do not have to be indentical than the examples!
- 2. Load figure articletree.fig from http://www.cs.joensuu.fi/pages/whamalai/sciwri/articletree.fig. Open it in xfig and make your own changes. Save the file and import it as an eps file.
- 3. Draw figures you need for your own Sciwri paper!
- 4. Extra task (if you have time): test how to include latex math commands into a figure in xfig. Write the math commands (inside \$ characters) into your figure. Select Edit command and click the string which contains latex symbols. Change the Special Flag to Special. When you export the figure select language Combined PS/Latex (both parts). This produces two files example.pstex and example.pstex\_t into your working directory. Include the latter into your document by \input{example.pstex\_t} as demonstrated in

# 6.8 Spell checking

Test aspell tool for spell checking. Notice that aspell is a newer (and better) tool than ispell. In our systems, the default language seems to be American English, but you can change it to British English.

If you run aspell from emacs, select the dictionary from tools →
spell checking → select British dict. Start checking by selecting Spell-Check Buffer from the same menu. You get the list of
commands by ctrl-h.

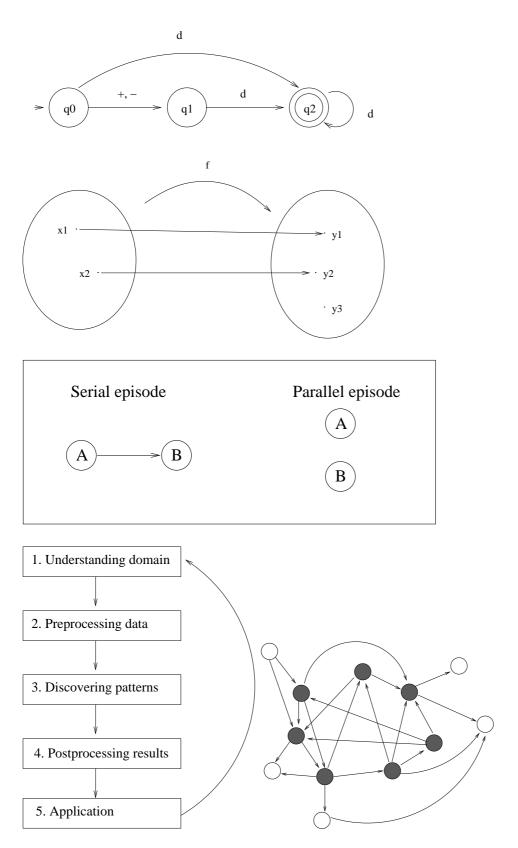

Figure 6.2: Example figures

• If you run ispell from command line, give option -d british.multi.

Test aspell with file its.tex http://www.cs.joensuu.fi/pages/whamalai/sciwri/its.tex and correct it according to British English!

The aspell manual pages: http://aspell.sourceforge.net/man-html/index.html

# 6.9 Writing references by bibtex

BibTeX is both a program and a file format for managing your literature references automatically.

#### 6.9.1 Idea

- You collect a database of bibtex records (bibtex entries) for all sources you may refer in your document. It can contain also extra entries, because the bibtex selects only those references which are actually referred.
- The bibtex entries look like the following:

- Each bibtex entry should have a unique label (above Gettys90). The labels are referred in the text normally by \cite{label}.
- The resulting database is a common text file, and only the reocrds have a special format. The file should be called <file name>.bib. For example, dbase.bib.
- You include the database into your document by commands

```
\bibliographystyle{alpha}
\bibliography{dbase}
```

(The first command defines just the style.)

• When you compile the latex document, you have to run bibtex too.

latex document.tex
bibtex document
latex document

The first command is a normal latex compilation. Command bibtex generates a file called document.bbl. It is similar to a latex bibliography list, but it contains only those sources which are actually referred in your document. The last command includes the references into your document and the resulting document.dvi file is ready.

## 6.9.2 Bibtex entries

Often you can found the bibtex entries ready typed in the net. However, sometimes they are erroneous and you should be able to check that they are correct. Sometimes you have to write the bibtex entries yourself.

## 6.9.3 Searching bibtex entries

- Bibtex entries can be find in many digital libraries (e.g. ACM, citeseer) with the article.
- DBLP Computer Science bibliography (http://www.informatik.uni-trier.de/~ley/db/index.html) contains a large collection of bibtex entries!
- You can make a google search using the authors, paper name and word "bibtex" as keywords.

#### Writing bibtex entries

When you write the bibtex entries, you should first decide what type of source you have. The most common types are:

- a journal paper  $\rightarrow$  @article
- a conference paper  $\rightarrow$  @inproceedings
- a book  $\rightarrow$  @book

Other types:

- a chapter or a section in a book by one author  $\rightarrow$  @inbook
- a chapter in a book (a collection) which is written by several authors
   → @incollection
- a master thesis  $\rightarrow$  @mastersthesis
- a dosctoral thesis  $\rightarrow$  @phdthesis
- a technical report  $\rightarrow$  @techreport
- other: see http://www.ecst.csuchico.edu/~jacobsd/bib/formats/ bibtex.html

When the type is fixed, you should define all required fields. The most often needed fields are:

- author
- title (the title of a paper or book)
- journal (the journal name)
- booktitle (if the paper belongs to a book or collection, and already has a title of its own. Especially, the name of the conference proceedings.)
- year (the publication year)
- pages
- volume (in journals, also if a book has several volumes, and the volumes in LNCS series)
- number (the issue number of a journal or the number of a technical report)
- editor (if a book or a collection has editors)
- publisher (the publisher's name)
- address (the publisher's address, not necessary, or the address of an institution. Notice. just the city + country.)
- institution (the sponsoring institution of a technical report, often a department + university)

Other fields: see standard fields in http://www.ecst.csuchico.edu/~jacobsd/bib/formats/bibtex.html

Note: By default, Bibtex capitalizes only the first letter of the first word in the titles. If you need other capital letters, you have two choices:

1. Put the letter or letters to be capitalized into braces, e.g.

title=''Using {B}ayesian student models in intelligent
tutoring systems''

2. Put the whole field value into braces. Now you don't need the quotation marks at all:

title={Using Bayesian student models in intelligent
tutoring systems}

#### Notes:

- Journal and book names are usually written such that the first letter of each word is capitalized!
- Remember all the commas and quotation marks! Otherwise bibtex cannot parse the entry. The most common error is a missing quotation mark or a comma in the end of field.
- In DBLP the entry is often in two separate records: one for the whole proceeding and one for the article. The article entry does not contain all fields alone, but it refers to the collection by field **crossref** and inherits all fields from it. → copy both entries into your database or add the missing fields to the article entry.

### 6.9.4 Exercise

Search or write the bibtex entries for your literature sources. Test that the bibtex can generate all references! (Now it is important that you also refer to your sources in the text.)

# 6.10 Writing algorithms in latex

#### 6.10.1 Instructions

The latex source file of this subsection is available on http://www.cs.joensuu.fi/pages/whamalai/sciwri/algexample.tex.

#### Using algorithm library

New commands for algorithm environment are defined in package algorithmwh.sty. It can be loaded from http://www.cs.joensuu.fi/pages/whamalai/sciwri/algorithmwh.sty. Save it to your working directory. In addition, you have to include two other packages (float and xspace) in the header. Thus, add the following lines to the header of your latex document:

```
\usepackage{float}
\usepackage{xspace}
\usepackage{algorithmwh}
```

#### Notes

- You can add your own commands to algorithmwh.sty by \newcommand. Suggestion: rename the style file according to you, if you make changes to it.
- Line numbers are useful, if you refer to certain lines in your code. Begin each code line by \uln. If you don't need line numbers, drop \uln.
- You have to specify the spaces explicitly by \>.
- Fix the style you use for assignments. There are several alternatives:  $x = y, x \leftarrow y, x := y$ .
- Logical bit-operations \uor, \uxor, \uand, \unot require math mode (\$ 's), e.g.  $x \mid y$  is achieved by

```
$x \uor y$
```

#### Example (a text extract)

The basic idea of the algorithm (Alg. 2) is following:

- 1. Search connected components from graph G by depth-first search. This can be completed in time  $\Theta(|V| + |E|)$  (See section Analysis.) Let the resulting vertex set be  $V' \subseteq V$ , and the corresponding undirected subgraph G' = (V', E').
- 2. For each connected component search self-referring groups from G' by depth-first search (Alg. 3).

Alg. 2 SelfReferringSets $(G, min_f)$ . An algorithm for searching all strongly self-referring sets in graph G = (V, E).

```
Input: G = (V, E), min_f

Output: Y \subseteq V

1 begin
2 compute all connected components in G = (V, E)
3 for each connected component V' in G = (V, E) do
4 for all v \in V' dfs(\{v\}, degree(v), min_f, v)
5 end
```

**Alg.** 3 dfs( $X, d, min_f, last$ ). A depth-first search of the self-referent sets in subgraph G' = (V', E').

```
Input: X \subseteq V, d, min_f, last
Output: Y \subseteq V'

1 begin
2 if f_{ref}(X) \ge min_f then
3 output X
4 else if (f_{ref}(X) < 1 - \frac{d(1-min_f)}{(|X|-1)min_f})
5 then return // search failed
6 for all vertices u \in V' (u > last and \exists v \in X (v, u) \in E) do
```

## 6.10.2 Exercises

end

7

8

1. Write Algorithm 4! Test how to refer to it in the text (like here).

 $dfs(X \cup \{u\}, d, min_f, u)$ 

2. Test how to write the following kind of method using an itemize list!

```
Step 1 x = x + 1
Step 2 y = x^2 + 1
Step 3 If y \le n return to Step 1.
```

3. Write an algorithm or a method to your paper!

## Alg. 4 PartitioningClustering(S, n, k)

```
Input: Data set S, n = |S|, number of clusters k
Output: Centroids c_1, ..., c_k
  1
          begin
  2
               Select randomly k data points p_1, ..., p_k \in S
                                                                  // Initialization
  3
               for all p_i
                    begin
  4
  5
                         c_i = p_i
                         C_i = \{p_i\}
  6
  7
                    end
                                                               // Update clusters
  8
               while (not converged)
  9
                    begin
                         for all p_i \in S
  10
                              begin
  11
                                   Search c_j such that d(p_i, c_j) is minimal
  12
  13
                                   C_j = C_j \cup \{p_i\}
  14
                              end
  15
                         Update centroids c_i
  16
                    end
  17
          end
```

# 6.11 Special latex notes

## 6.11.1 No numbers to sections or sections

If you do not want to output section or section numbers (like in this document) use '\*' after the command, e.g. \subsection\*{title}. This is not recommended in master thesis, but you can maybe need it in some special cases.

## 6.11.2 Other symbols or item names to lists

If you want to use other symbols that bullets in an itemize list, you can define new symbols or item names in \itemcommand like \item[a] and \item[Step1]. See example:

```
\begin{itemize}
\item[Step 1] $x=x+1$
\item[Step 2] $y=x^2+1$
```

## 6.11.3 Footnotes

Footnotes<sup>1</sup> are achieved by command \footnote{text}.

#### 6.11.4 Font size

Font size can be enlarged or shrunk by special commands

```
\Huge \LARGE \Large \tiny \footnotesize
```

etc. See latex manual! E.g. if your table contains a lot of text, first try to prune the text, but if it doesn't help, you can use footnote size:

```
\begin{center}
\begin{table}[!h]
\caption{plaa-plaa}
\label{tab1:3}
\footnotesize{
\begin{tabular}

\end{tabular}
}
\end{table}
\end{center}
```

## 6.11.5 Multi-column tables

If you want to get a table, where some columns are divided into subcolumns on some rows but united in others, you can use command \multicolumn. This command requires package multicol. Include it in the header by command \usepackage{multicol}.

Table 6.3: Comparison of prediction accuracy of LR and NB models. The prediction accuracy is expressed true positive TP and true negative TN rates. All models have been evaluated by 10-fold cross-validation and the classification rates have been averaged.

| Model structure                | LR rates |      | NB rates |      |
|--------------------------------|----------|------|----------|------|
|                                | TP       | TN   | TP       | TN   |
| $A \Rightarrow FR1$            | 0.83     | 0.47 | 0.96     | 0.31 |
| $A, B \Rightarrow FR1$         | 0.91     | 0.72 | 0.80     | 0.81 |
| $A, B, C \Rightarrow FR1$      | 0.93     | 0.81 | 0.83     | 0.81 |
| $TP1 \Rightarrow FR2$          | 0.70     | 0.68 | 0.96     | 0.53 |
| $TP1, D \Rightarrow FR2$       | 0.78     | 0.84 | 0.76     | 0.61 |
| $TP1, D, E \Rightarrow FR2$    | 0.76     | 0.89 | 0.82     | 0.87 |
| $TP1, D, E, F \Rightarrow FR2$ | 0.70     | 0.92 | 0.80     | 0.87 |

See the following example:

```
\begin{table}[!h]
\begin{center}
\label{lem:local_comparison} \begin{tabular}{ll} $$ \caption{Comparison of prediction accuracy of {\tt LR} and {\tt NB} models. } \end{tabular}
The prediction accuracy is expressed
true positive $TP$ and true negative $TN$ rates.
All models have been evaluated by 10-fold cross-validation and the
classification rates have been averaged.}
\label{crossval}
\begin{tabular}{||1|c|c|c|c|}
\hline
Model structure&\multicolumn{2}{|1|}{$LR$ rates} &
\mathcal{multicolumn}{2}{|1|}{$NB$ rates}\
& TP& TN& TP&TN\\
\hline
$A \Rightarrow FR1$ &0.83&0.47&0.96&0.31\\
\hline
$A,B \Rightarrow FR1$ &0.91&0.72&0.80&0.81\\
\hline
$A,B,C \Rightarrow FR1$ &0.93&0.81&0.83&0.81\\
\hline
$TP1 \Rightarrow FR2 $&0.70&0.68&0.96&0.53\\
```

<sup>&</sup>lt;sup>1</sup>These not recommended in computer science texts; use them sparsely!

```
\hline
$TP1,D \Rightarrow FR2 $&0.78&0.84&0.76&0.61\\
\hline
$TP1,D,E \Rightarrow FR2$&0.76&0.89&0.82&0.87\\
\hline
$TP1,D,E,F \Rightarrow FR2$&0.70&0.92&0.80&0.87\\
\hline
\end{tabular}
\end{center}
\end{table}
```

Notice that you have to define the maximum number of columns in the tabular definition, and multicolumn is used to combine columns on some rows.

## 6.11.6 Sideway tables

If the table is very large, using footnote size doesn't help enough. In this case, you can allign the table horizontally by commands \begin{sidewaystable} and \end{sidewaystable} instead of \begin{table} and \end{table}. These commands demand that you include package rotating. Add to the header line \usepackage{rotating}.

```
\begin{sidewaystable}
\begin{center}
\caption{Table caption}
\label{predmodels}
\footnotesize{
\begin{tabular}{|||||||||||}
\end{tabular}
}
\end{center}
\end{sidewaystable}
```

## 6.11.7 Special letters

In foreign names, you need sometimes special letters. E.g. Scandinavian letters ä and ö are achieved by {\"a} and {\"o}; á by {\'a} and à by {\'a}.

## 6.11.8 Removing extra spaces

After a full stop, latex writes always a longer space, because it interpretes it as an end of sentence. However, if you need full stops inside a sentence, e.g. in an abbreviation, this is not desirable. It is recommended that after each such pseudo-full stop you define the space explicitly by a slash \((and drop the space from text):

 $E.g.\$  tigers, lynxes, and lions are cat animals.

In the article (and master thesis) template the default is that all paragraphs begin by space. This is unconvienent when you just want to leave empty lines without beginning new paragraphs. You can get rid of the beginning space by command \noindent.

For example:

''The associated probabilities are

```
\noindent
```

```
$a \rightarrow action1$ (0.6)$ $a \rightarrow action2$ (0.4)\\ $b \rightarrow action3$ (0.6)$ $b \rightarrow action2$ (0.4)\\ $c \rightarrow action3$ (0.6)$ $c \rightarrow action2$ (0.4)$''\\
```

outputs

```
"The associated probabilities are a \rightarrow action1 (0.6) a \rightarrow action2 (0.4) b \rightarrow action3 (0.6) b \rightarrow action2 (0.4) c \rightarrow action3 (0.6) c \rightarrow action2 (0.4)"
```

# 6.11.9 Adding extra spaces

The latex doesn't consider how many spaces you have written in the text file – it outputs always just one space. To get assitional spaces, you have to define them explicitly by character.

If you need more space (either horizontal or vertical) you can define it by commands \vspace{2cm}(vertical space of 2 cm) and \hspace{13mm} (a horizontal space of 13mm).

# Chapter 7

# **Appendices**

# Appendix A: A simple latex template

%This is a really simple latex template for writing your first articles

%The paper size, font size and document type are defined in the following \documentclass[a4paper,12pt]{article}

%Uncomment the following line, if you write in Finnish (special characters) %\usepackage[T1]{fontenc}

%The following line is not necessary if you write in English. If you write %in another language, uncomment the line and change the language %\usepackage[english]{babel}

%useful special symbols:
\usepackage{amssymb}
\usepackage{latexsym}

%a useful package if you write url addresses:
\usepackage{url}

%a package for figures:
\usepackage[dvips]{color}
\usepackage{epsfig}

%Bibliography style. The alpha style generates references with %first letters and year. If you prefer numbers, use style plain.

\bibliographystyle{alpha}

%Create your own environments
\newtheorem{definition}{Definition}
\newtheorem{example}{Example}

%If you want to remove the space before paragraphs uncomment the following. %Remember then to leave an empty line between paragraphs! %\setlength{\parindent}{0pt}

\title{The main title}

\author{Your name}

%Uncomment the following, if you don't want the date to be printed  $\hat{}$  \date{}

\begin{document}

\maketitle

\section{The title of the first main section}

Write section 1 here.

\section{The title of the second main section}

You can write an introductory paragraph here, before subsections. However, remember use introductory paragraphs systematically: either everywhere or nowhere.

\subsection{The title of the first subsection}

Write subsection 2.1 here.

\subsection{The title of the second subsection}

Write subsection 2.2 here.

\subsection{The title of the second subsection}
Write subsection 2.3 here.

\section{The title of the third main section}

You can divide this into subsection, too. Etc.

\end{document}

# Appendix B: A latex template for articles

```
%This is a basic latex template for writing articles like
%course papers, program documents, etc.
% http://www.cs.joensuu.fi/pages/whamalai/sciwri/articletemplate.tex
```

%The paper size, font size and document type are defined in the following \documentclass[a4paper,12pt]{article}

%Uncomment the following line, if you write in Finnish (special characters) %\usepackage[T1]{fontenc}

%The following line is not necessary if you write in English. If you write %in another language, uncomment the line and change the language %\usepackage[english]{babel}

%useful special symbols:
\usepackage{amssymb}
\usepackage{latexsym}

%a useful package if you write url addresses:
\usepackage{url}

%a package for figures:
\usepackage[dvips]{color}
\usepackage{epsfig}

%Bibliography style. The alpha style generates references with %first letters and year. If you prefer numbers, use style plain. \bibliographystyle{alpha}

%Create your own environments
\newtheorem{definition}{Definition}
\newtheorem{example}{Example}

%If you want to remove the space before paragraphs uncomment the following. %Remember then to leave an empty line between paragraphs! %\setlength{\parindent}{0pt} \title{The main title}

\author{Your name}

%Uncomment the following, if you don't want the date to be printed %\date{}

\begin{document}

\maketitle

\section{References}

The references are listed in the end of document. The title is generated automatically. In the article style, the reference list is labelled "References"; in the report style, it is labelled "Bibliography."

The reference notations are defined in the header by command\\
\verb \bibliographystyle{style}. Style alpha is often used in cs master
thesis. If you prefer numbers, use style plain.

Referring to sources, like to \cite{boulay}, happens by \verb \cite command. Try to refer to other sources! Notice that you have to run latex command a couple of times, before all references are solved.

\section{Referred tables}

We have already practised how to make simple tables. Now we will make tables, like Table  $\mathbf{tableexample}$  which have titles and are referred from the text.

\begin{table}[!h]
\begin{center}
\caption{Useful mathematical symbols: arrows.}
\label{tableexample}
\begin{tabular}{||1||}
\hline
\$\rightarrow\$ & An arrow to the right\\
\hline

```
$\leftarrow$ & An arrow to the left\\
\hline
$\leftrightarrow$ & An arrow to both directions\\
\hline
$\Rightarrow$ & A double line arrow to the right\\
\hline
$\Leftarrow$ & A double arrow to the left\\
\hline
$\Leftrightarrow$ & An double arrow to both directions\\
\hline
\end{tabular}
\end{tabular}
\end{table}
```

Table \ref{tableexample} is aligned in the center. Option !h tries to force the figure as near to the given location (between this and the previous paragraph) as possible. If the position does not look good, you can remove the option (especially with large figures and tables).

#### \section{Figures}

The figures should be postscript files. To test the following examples, load the file cat.ps from \url{http://www.cs.joensuu.fi/pages/whamalai/sciwri/cat.ps}. Store it to the same directory as this document. If you want to use another directory, you have to specify the path also in the figure. E.g.\ if the file is in a subdirectory 'figures', \verb \includegraphics gets parameter \verb {figures/cat.ps}. ~

If you don't refer to the figure, you can simply include it here like this:

```
\begin{center}
\includegraphics[width=0.6\textwidth]{cat.ps}
\end{center}
```

In scientific text, all figures must have a title (caption) and be referred from the text. This is demonstrated in Figure \ref{figexample}.

```
\begin{figure}[!h]
\begin{center}
\includegraphics[width=0.6\textwidth]{cat.ps}
\caption{A cat writing scientific text.}
\label{figexample}
\end{center}
\end{figure}
Figure \ref{figexample} is aligned in the center.
The figure width is defined to be 60\%
of the text width. Try what happens if you change it!
% Literature references:
% If you use bibtex, uncomment the following. Add the name of your
% own bibtex database instead of dbase (now file dbase.bib)
%\bibliography{dbase}
% If you don't use bibtex, the literature sources are defined in
% the following list. If you use bibtex, delete the list
\begin{thebibliography}{4}
\bibitem{assrule} Agrawal, R., Mannila, H., et al.:
Fast discovery of association rules.
In Fayyad, U.M., Piatetsky-Shapiro, G., P., Smyth, P., Uthurasamy, R. (eds.):
Advances in knowledge dicovery and data mining.
AAAI/MIT Press, Menlo Park, CA (1996) 307--328
\bibitem{boulay} Boulay, B. du:
Can We Learn from ITSs?
Intelligent Tutoring Systems (2000) 9--17
\bibitem{butz} Butz, C.J., Hua, S., Maguire, R.B.:
Web-based intelligent tutoring system for computer programming. Web
Intelligence and Agent Systems: An International Journal 4,
1 (2006) To appear.
\end{thebibliography}
\end{document}
```

|            | A check list for | A check list for the master's thesis.                                                                                                    |
|------------|------------------|----------------------------------------------------------------------------------------------------|
|            | Fill this table  | Fill this table when a draft version of your master thesis is finished. You can fill the table yourself but it is better if somebody else can fill it |
|            | for you!         |                                                                                                    |
|            | Research         | What is the main problem? Is it clearly                                                                                                    |
| 'I ( )     | problem          | stated? Does it go through the whole thesis?                                                                                                    |
| IVL        | Solution         | Does the thesis solve what it promises?                                                                                                    |
| APPE       |                  | How the problem is solved? Is the solution valid?                                                                                                    |
| . 1        | General          | What are the main parts? Is the division                                                                                                    |
| ι /        | structure        | to chapters and sections logical and balanced?                                                                                                    |
| LΙ         | Text             | Should some section, paragraph or sentence be                                                                                                    |
| $\Gamma I$ | structure        | removed or changed?                                                                                                    |
| HA         | Details          | Do tables, figures, algorithms, definitions,                                                                                                    |
| C.         |                  | equations, examples, and other details support                                                                                                    |
|            |                  | the presentation? Does the reader understand                                                                                                    |
|            |                  | their meaning?                                                                                                    |
|            | Specification    | Are parallel parts written in the same                                                                                                    |
|            |                  | too specific or general level? Is the level suitable                                                                                                  |
|            |                  | for the topic and readers?                                                                                                    |
|            | Writing          | Is the presentation clear, understandable, and                                                                                                    |
|            | style            | exact? Does it proceed fluently? Are there any frequent problems?                                                                                     |
|            | Labelling        | Do the chapter, section, and subsection titles                                                                                                    |
|            |                  | correpond to contents? Do the figure and table                                                                                                    |
|            | Introduction     | Does the introduction tell all essential things?                                                                                                    |
|            |                  | Does it rise the reader's interest?                                                                                                    |
| 22         | Conclusions      | Do conclusions contain both a compact summary                                                                                                    |
| 1          |                  | and evaluation of the results and their meaning?                                                                                                    |
|            | Literature       | Are the sources relevant? Is the amount of                                                                                                    |
|            |                  | sources satisfactory? Are they referred correctly                                                                                                    |
|            |                  | ALL CLAVE                                                                                                    |

# **Bibliography**

- [1] Barrass, R.: Scientists must write. A guide to better writing for scientists, engineers and students. Chapman and Hall, London, New York, 1978.
- [2] Peat, J. et al.: Scientific writing easy when you know how. BMJ Books, London, 2002.
- [3] Publication Manual of the American Psychological Association. Fifth Edition. American Psychological Association, Washington DC, 2002.
- [4] Strunk, W.: Elements of Style. Priv. print, Ithaca, NY, 1918. On-line edition published July 1999 by Bartleby.com. www.bartleby.com/141/. Loaded 1.3. 2006.